#### Transform Methods & Signal Processing le
ture <sup>06</sup>

Matthew Roughan <matthew.roughan@adelaide.edu.au>

> Dis
> ipline of Applied Mathemati
> s S
> hool of Mathemati
> al S
> ien
> es University of Adelaide

> > July 27, <sup>2009</sup>

Transform Methods & Signal Processing (APP MTH 4043): lecture 06 – p.1/64

This lecture introduces block diagrams for representing and building filters. It also considers filtering in 2D and one of its applications: tomography, where we also see the Radon transform.<br>'

# Blo
k Diagrams

Block diagrams provide a visual metaphor for filters that can be useful in the design and analysis of filters. We an pu<sup>t</sup> together <sup>a</sup> more omplex lter from simpler omponents as it we were putting together Lego.

Transform Methods & Signal Processing (APP MTH 4043): lecture 06 – p.2/64

# <u>How to draw filters</u>

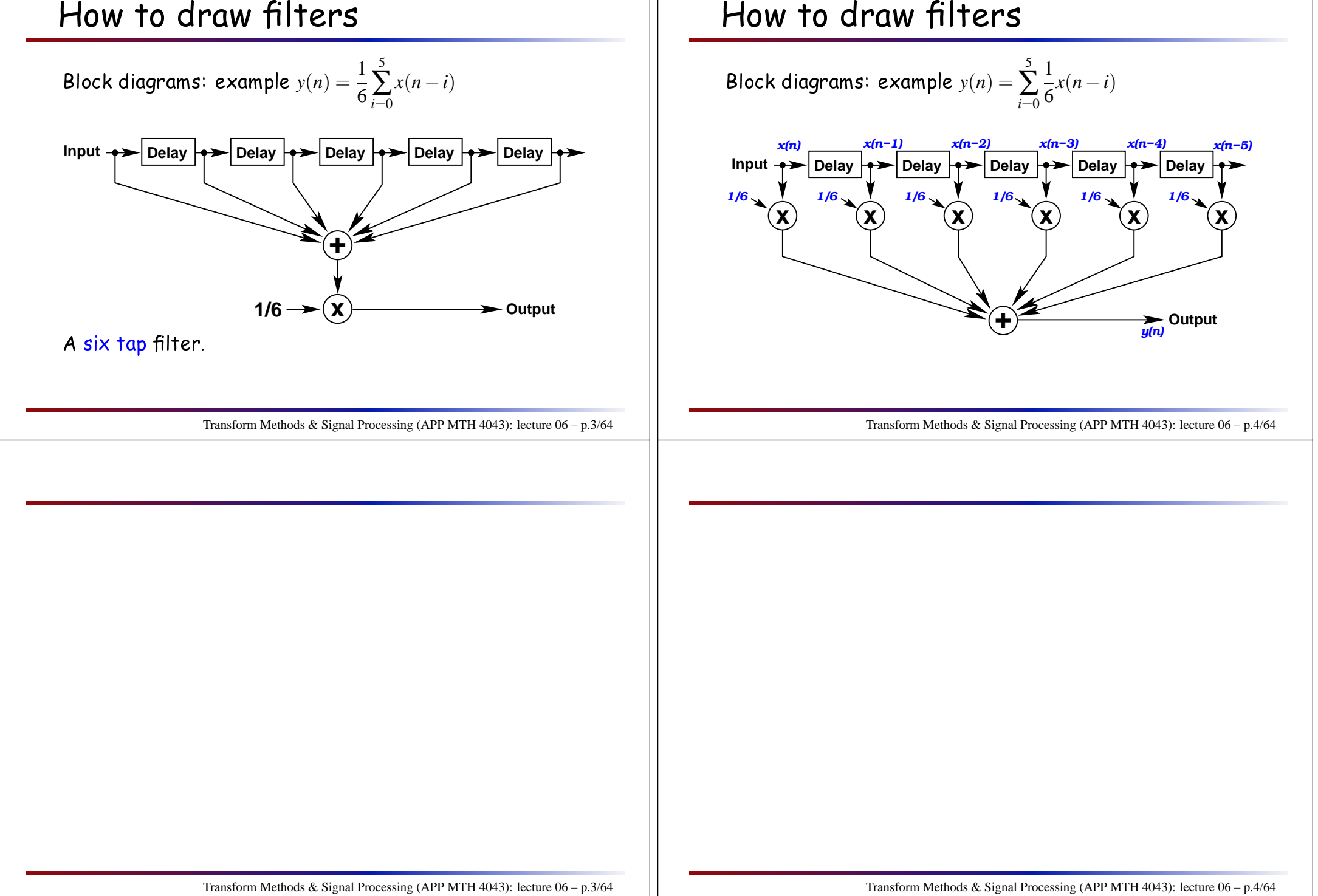

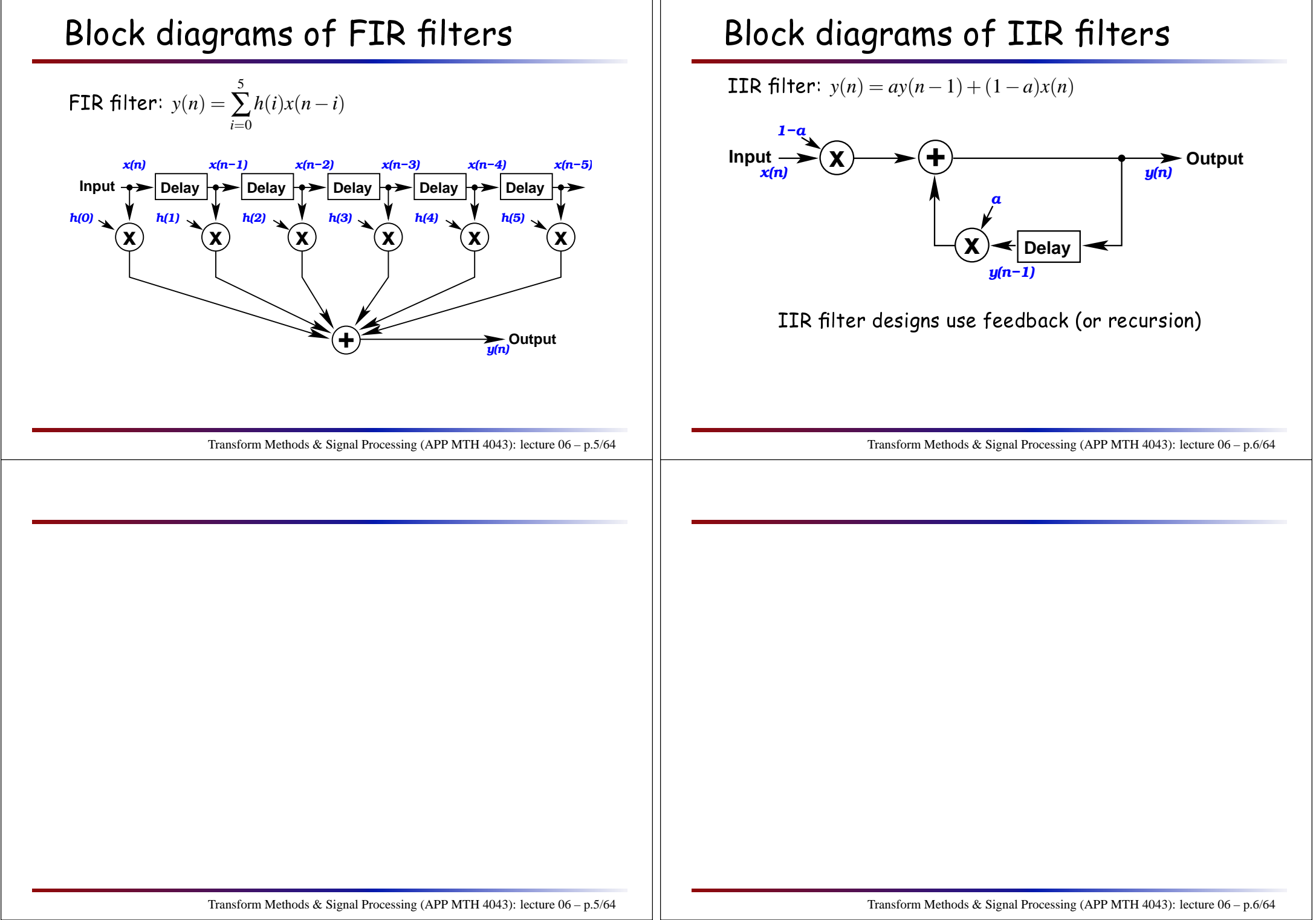

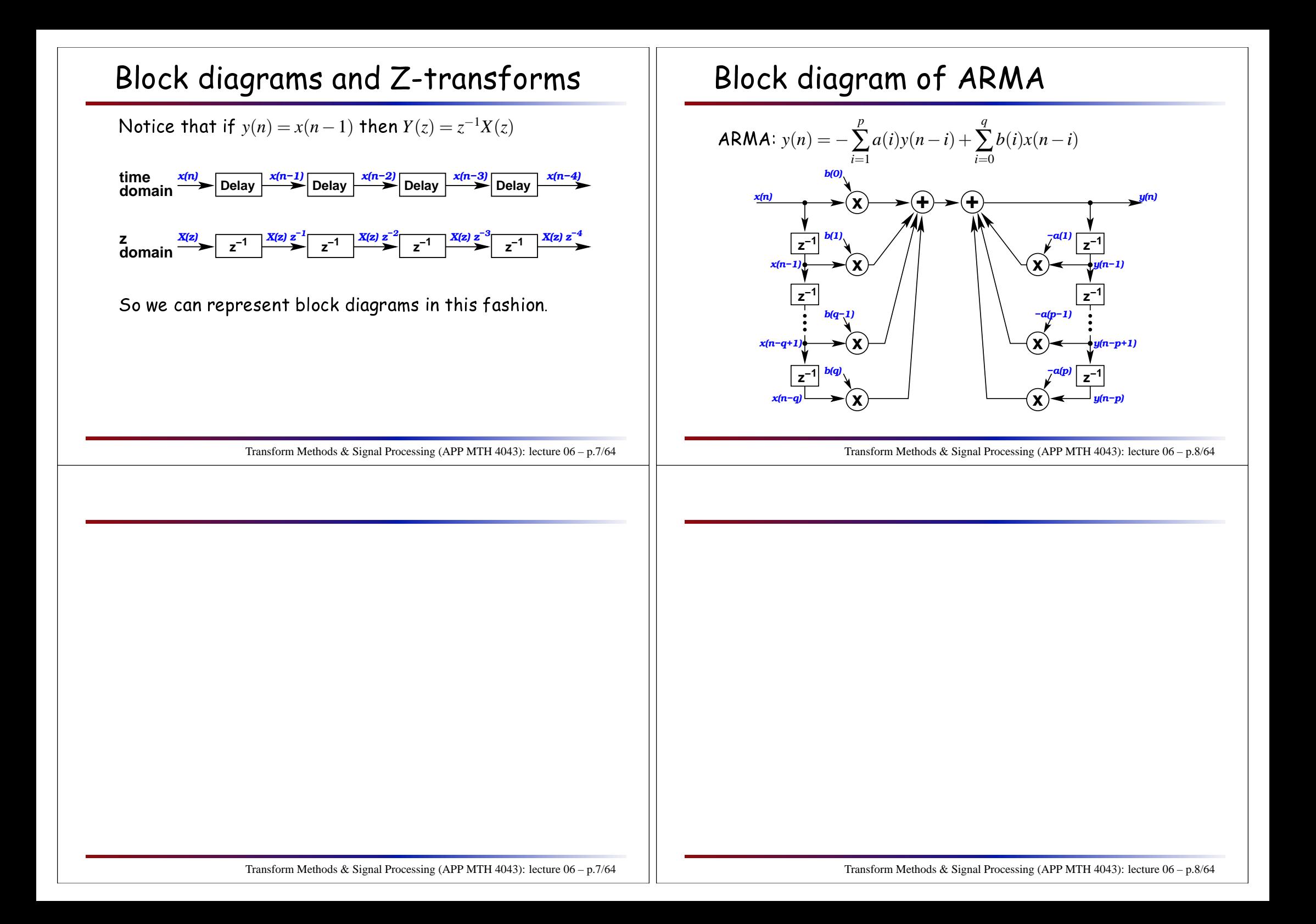

### Abstracting the blocks

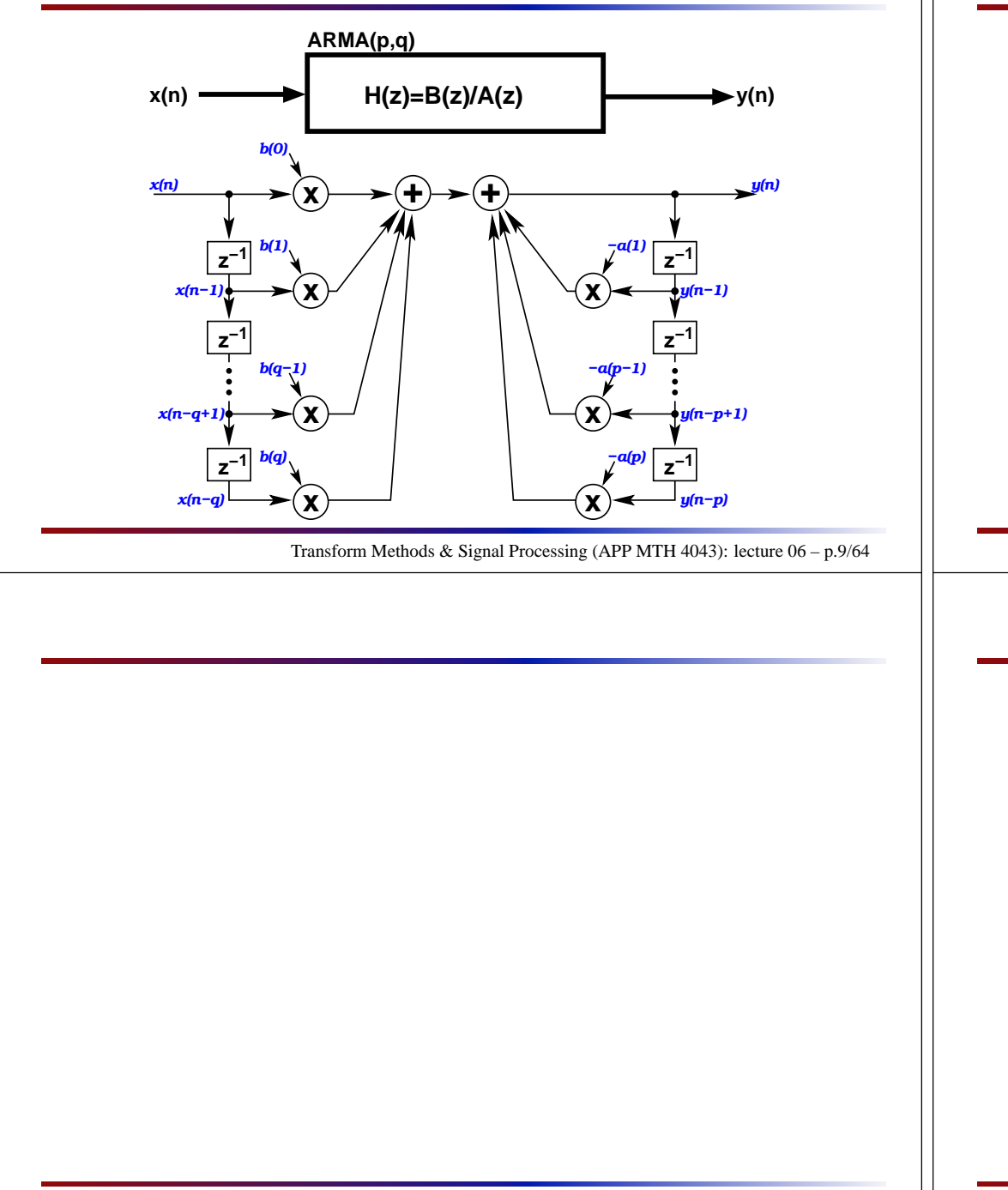

#### Connecting the block<mark>s</mark>

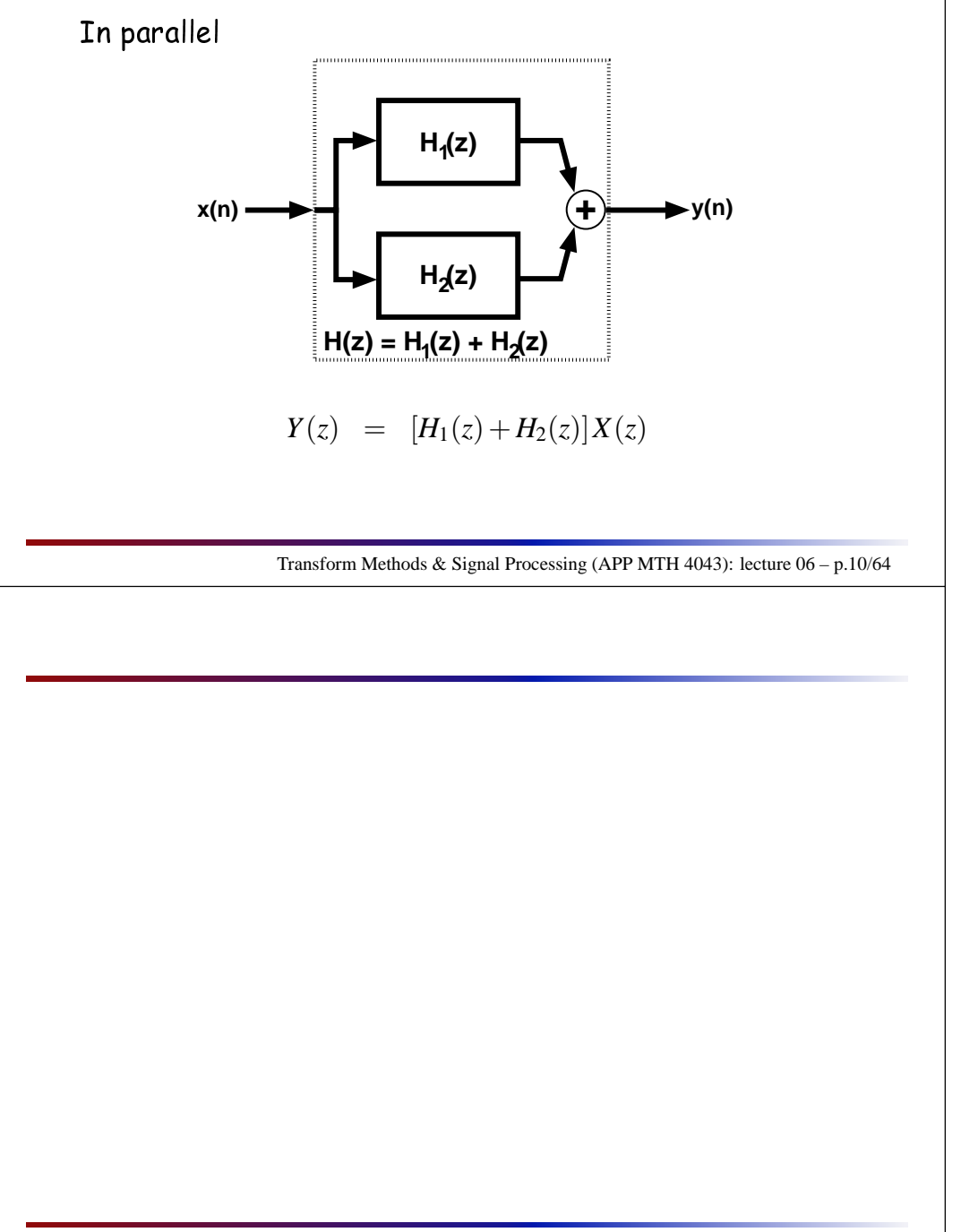

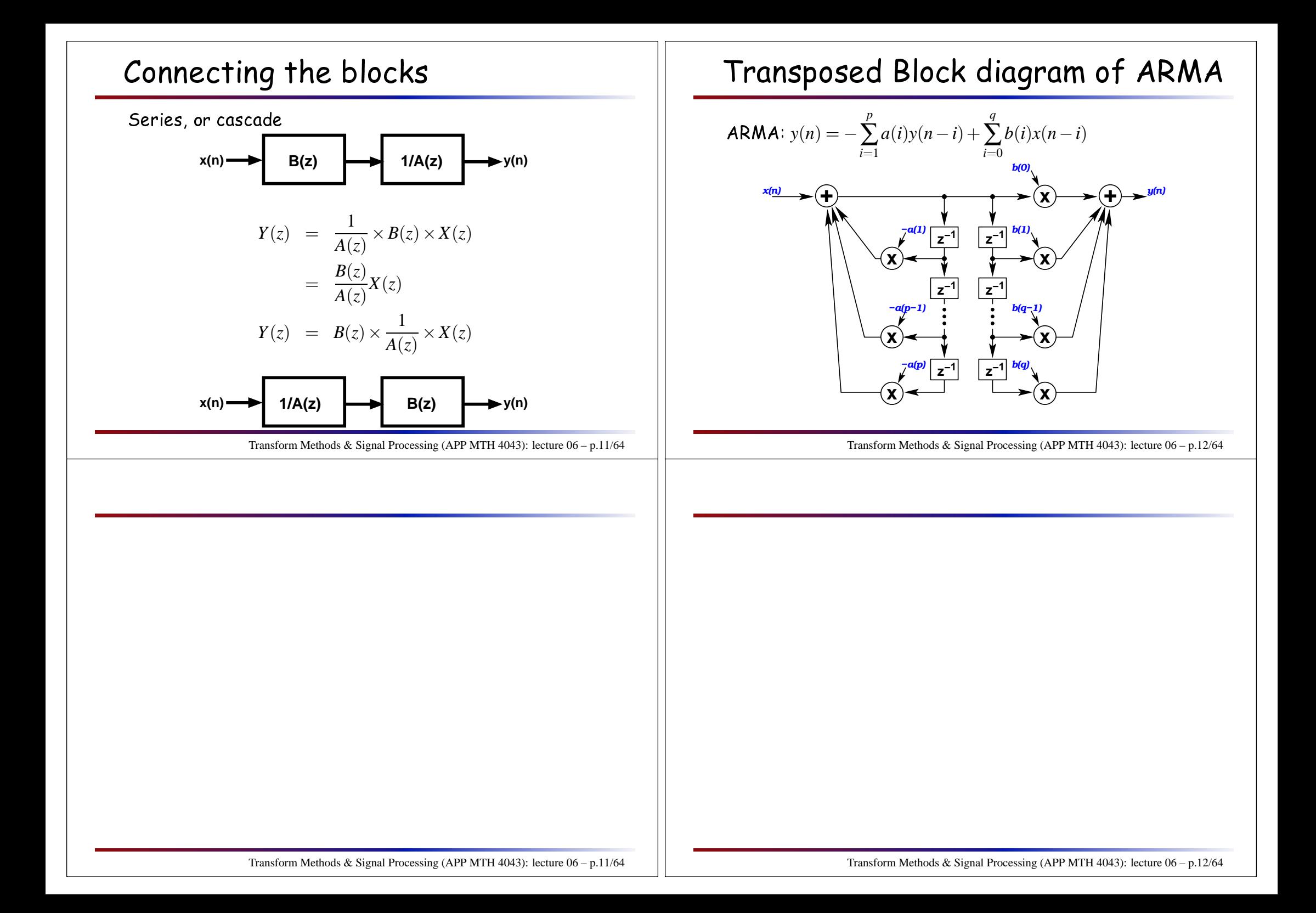

#### Connecting the block<mark>s</mark>

How do we use cascades?

- $\blacktriangleright$  Can break a high order IIR filter into a series of cascades (of small order)
- $\blacktriangleright$  Equivalent to factorizing the polynomial  $A(z)$ , e.g.

$$
H(z) = B(z) \frac{1}{A(z)} = B(z) \prod_{i=1}^{n} \frac{1}{A_i(z)}
$$

- $\blacktriangleright$  can do similarly to FIR part  $B(z)$
- $\blacktriangleright$  note that degree of subparts sums to degree of ombination

# Filtering in the real world

Some things to be areful about

- $\triangleright$  Coefficient quantization: coefficients  $a(i)$ ,  $b(i)$  are also quantized. This shifts filter poles and zeros, possibly ausing instability, or other problems.
- $\blacktriangleright$  Overflow: intermediate values may overflow dynamic range, resulting in clipping, even if input and output lie within dynamic range
- $\blacktriangleright$  use cascades to make design easier (and control of above effe
ts)

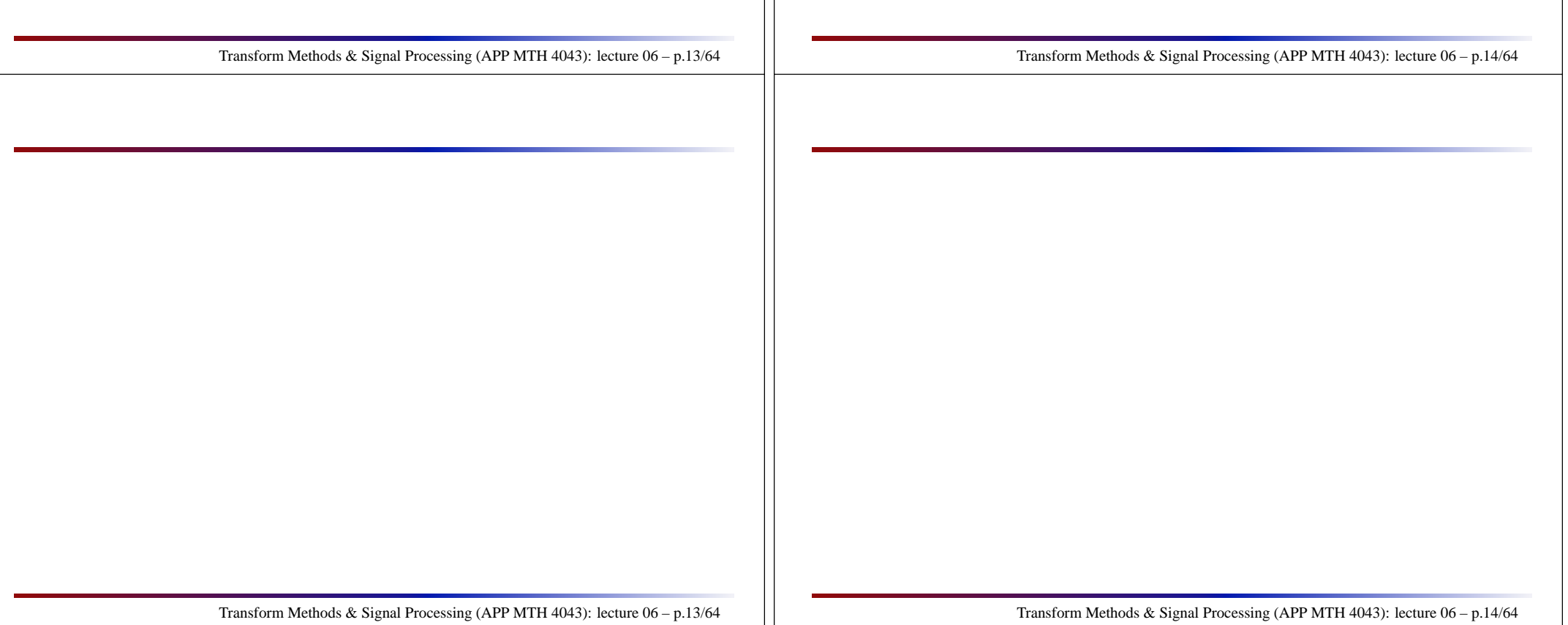

#### Upsampling again

DFT properties: similarity We an interleave <sup>a</sup> sequen
e with zeros, e.g.

$$
y(n) = \begin{cases} x(n/K), & \text{if } n = 0, K, 2K, \dots, (N-1)K \\ 0, & \text{otherwise} \end{cases}
$$

The resulting DFT is

$$
\mathcal{F}{y} = Y(k) = \begin{cases} X(k) & k = 0, ..., N - 1 \\ X(k - N) & k = N, ..., 2N - 1 \\ \vdots & \\ X(k - (K - 1)N) & k = (K - 1)N, ..., KN - 1 \end{cases}
$$

#### Transform Methods & Signal Processing (APP MTH 4043): lecture 06 – p.15/64

#### Upsampling again

Pra
ti
al use: upsampling (interpolation)

We have <sup>a</sup> sequen
e sampled every *<sup>t</sup><sup>s</sup>* se
onds, e.g. at <sup>a</sup> rate *f<sup>s</sup>* <sup>=</sup> <sup>1</sup>/*<sup>t</sup><sup>s</sup>*, but we need <sup>a</sup> sequen
e sampled at rate *<sup>K</sup> <sup>f</sup><sup>s</sup>* .

Approa
h: produ
e <sup>a</sup> new sequen
e with *<sup>K</sup>* <sup>−</sup><sup>1</sup> zeros interleaved between ea
h original data point.

- ► the frequency resolution doesn't change, but now we have  $K$  repeats of the original spectrum.
- $\blacktriangleright$  to get a signal with the same original band-limited power-spectrum, we apply a low-pass filter, smoothing the data.

Transform Methods & Signal Processing (APP MTH 4043): lecture 06 – p.16/64

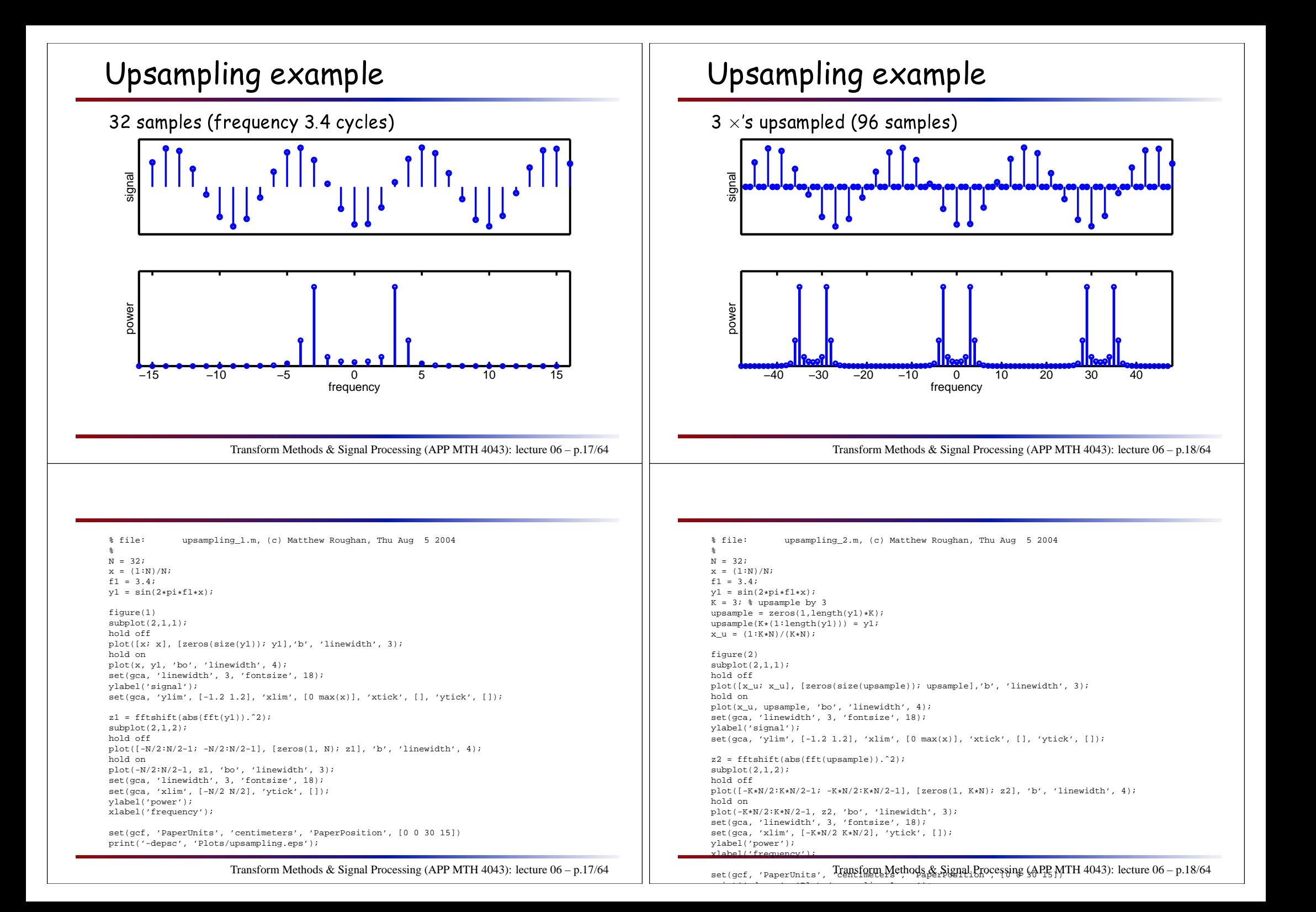

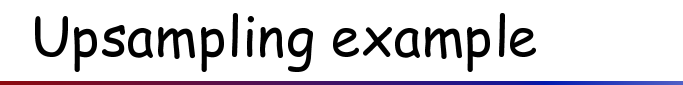

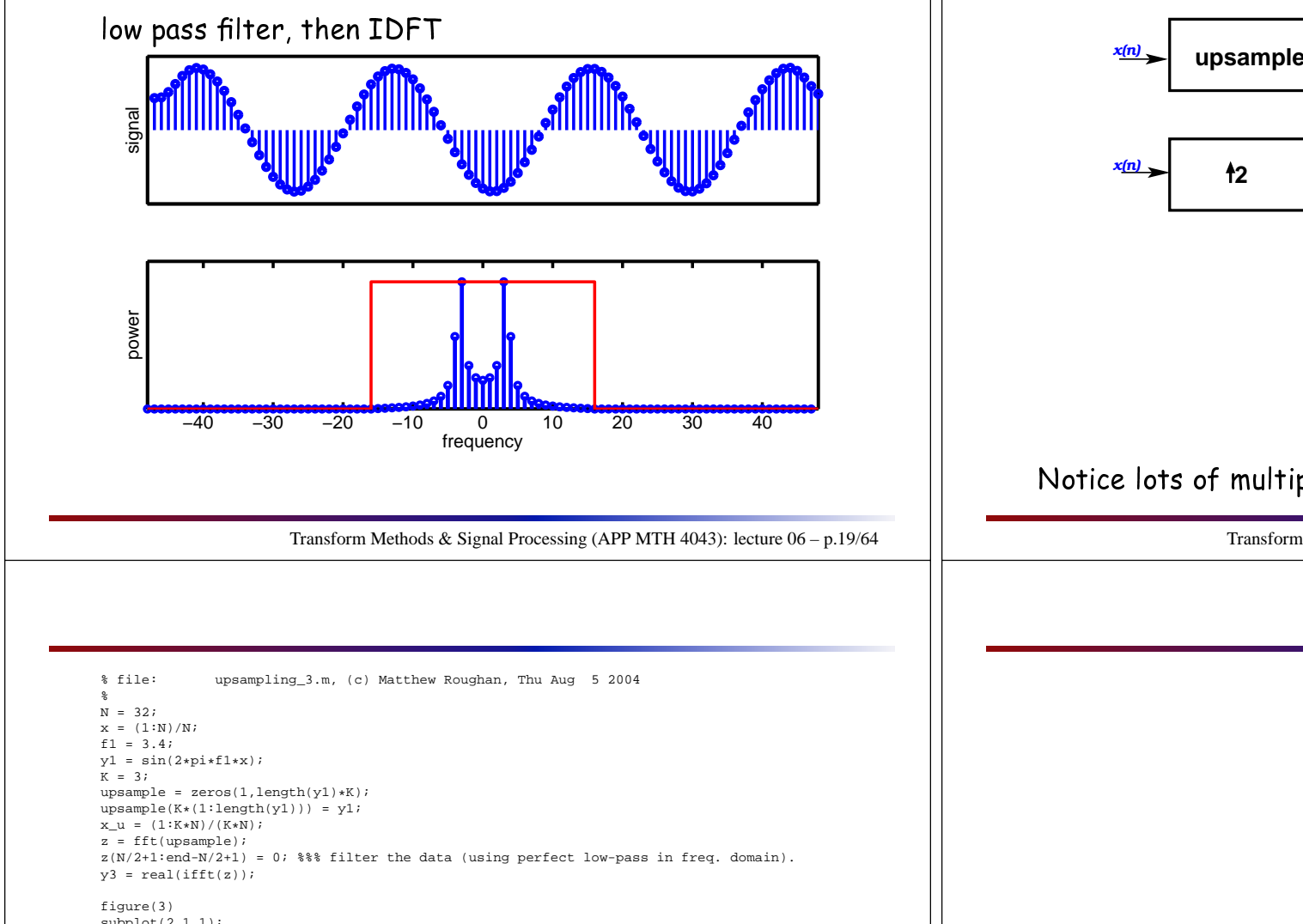

 subplot(2,1,1);hold off plot([x\_u; x\_u], [zeros(size(y3)); y3],'b', 'linewidth', 3); hold on plot(x\_u, y3, 'bo', 'linewidth', 4); set(gca, 'linewidth', 3, 'fontsize', 18); ylabel('signal');set(gca, 'ylim', [-1.2 1.2]/K, 'xlim', [0 max(x)], 'xtick', [], 'ytick', []);

#### $subplot(2,1,2);$ hold off  $plot([-K*N/2:K*N/2-1; -K*N/2:K*N/2-1], [zeros(1, K*N); abs(fftshift(z))], 'b', 'linewidth', 4);$ hold on

 $\mathcal{L}$  is a set of  $\mathcal{L}$ 

 ${\tt plot}(-K*N/2:K*N/2-1,~abs(fftshift(z))\,,~'bo'$  , 'linewidth', 3); YY <sup>=</sup> get(gca,'ylim');

plot([-K+N/2 -N/2 -N/2 N/2 N/2 K+N/2], [0 0 max(abs(z)) max(abs(z)) 0 0], 'r', 'linewidth', 3);<br>set(gca, 'linewidth', 3<sub>Trans</sub>, fontsize (18);<br>set(gca, 'xlim', [-K+N/2 R+N/2], 'Ytlok', & Signal Processing (APP MTH 4043): l

#### Upsampling blo
k diagram

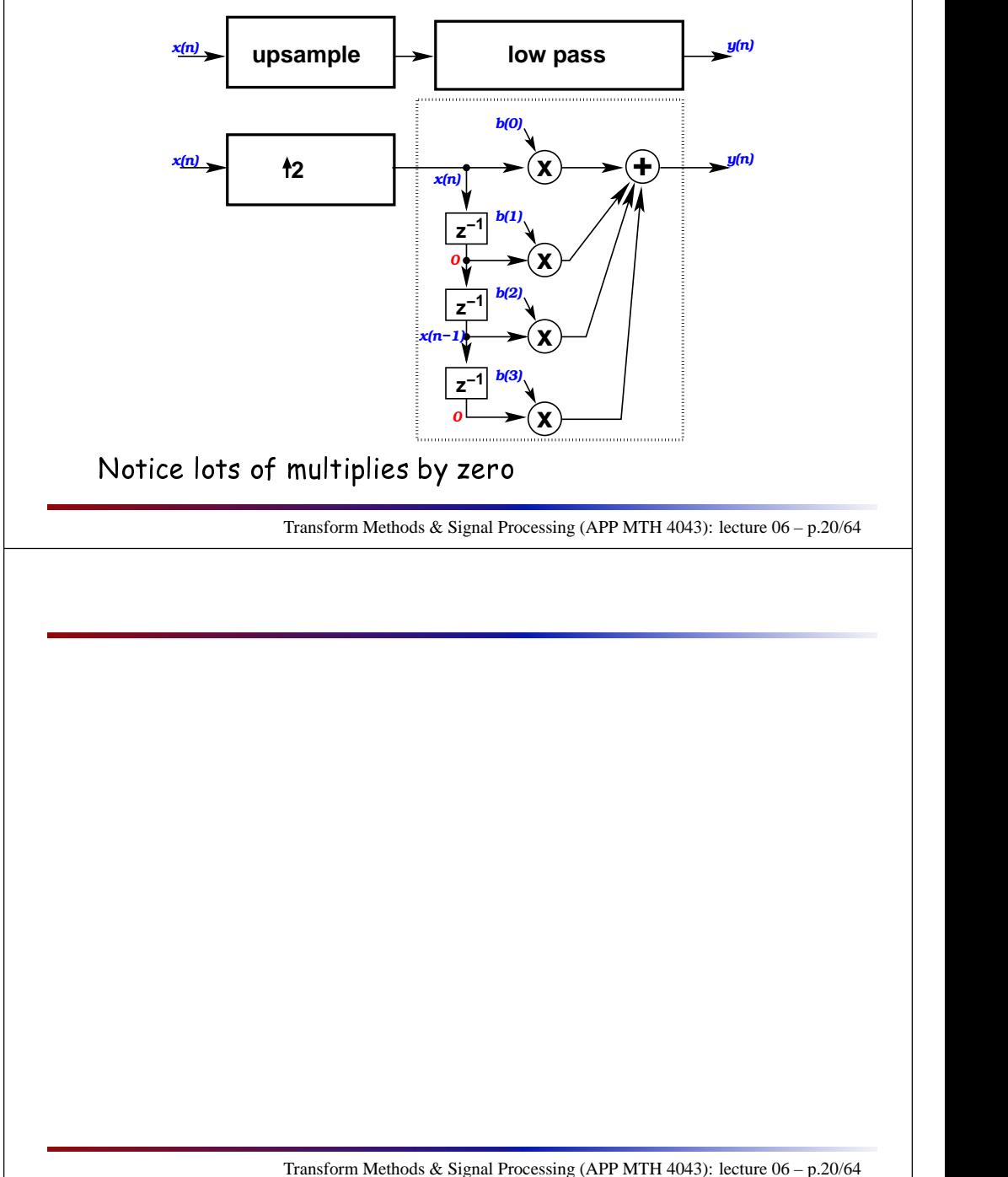

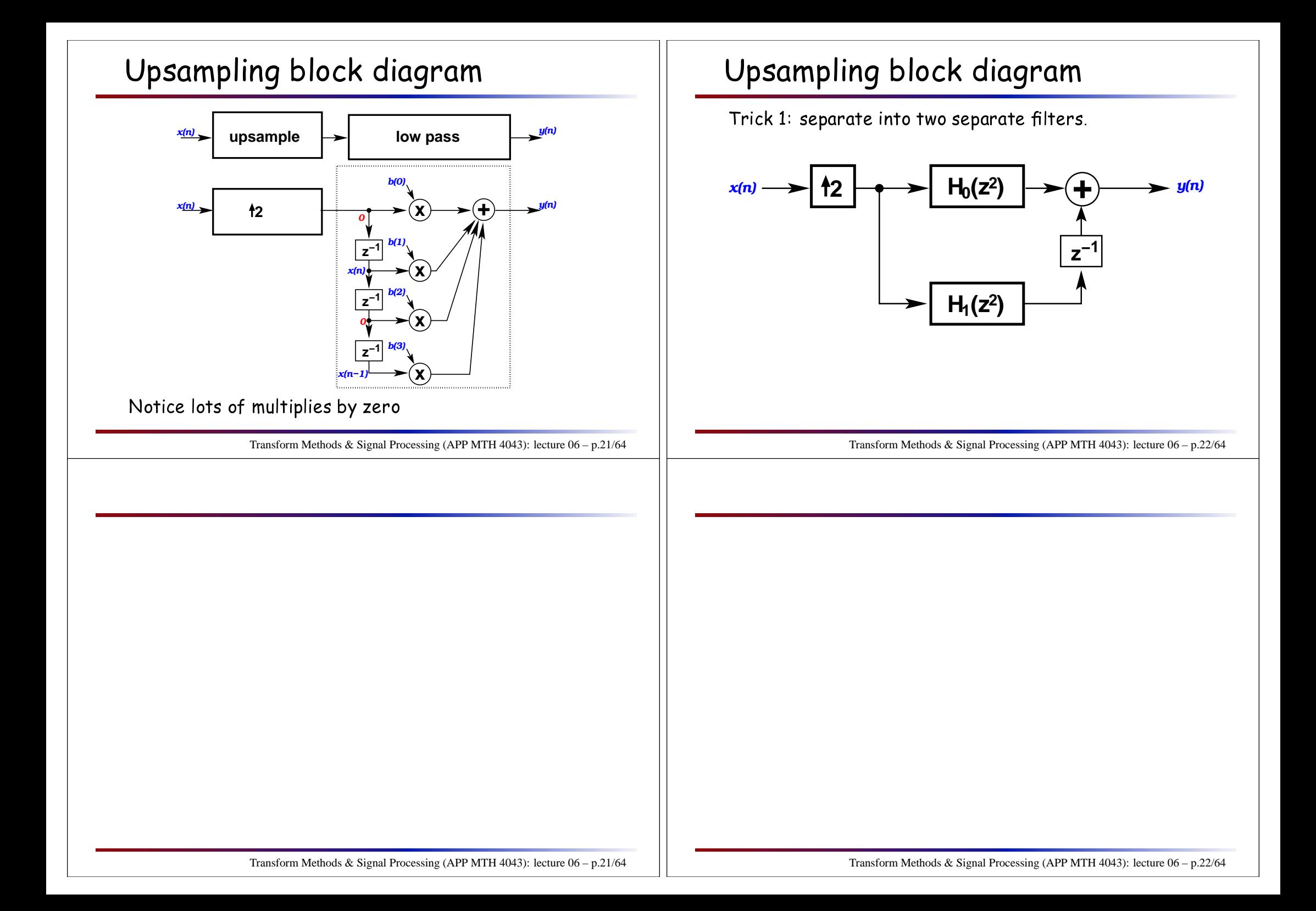

#### Upsampling blo
k diagram

Tri
k 2: low-pass before upsampling.

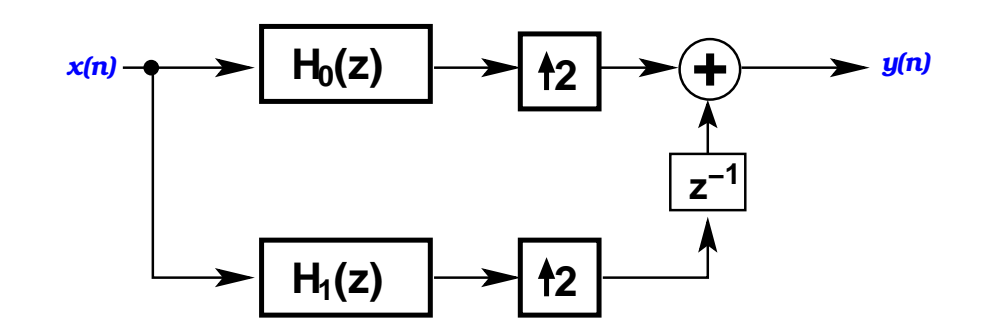

#### Downsampling

We an downsample by simply dropping data points, but this could cause aliasing (as the new critical frequency will depend on the downsampled rate).

As with Analogue to Digital onversion we must low-pass the signal before downsampling.

We can pull the same trick (as with upsampling) to filter at the lower rate after downsampling.

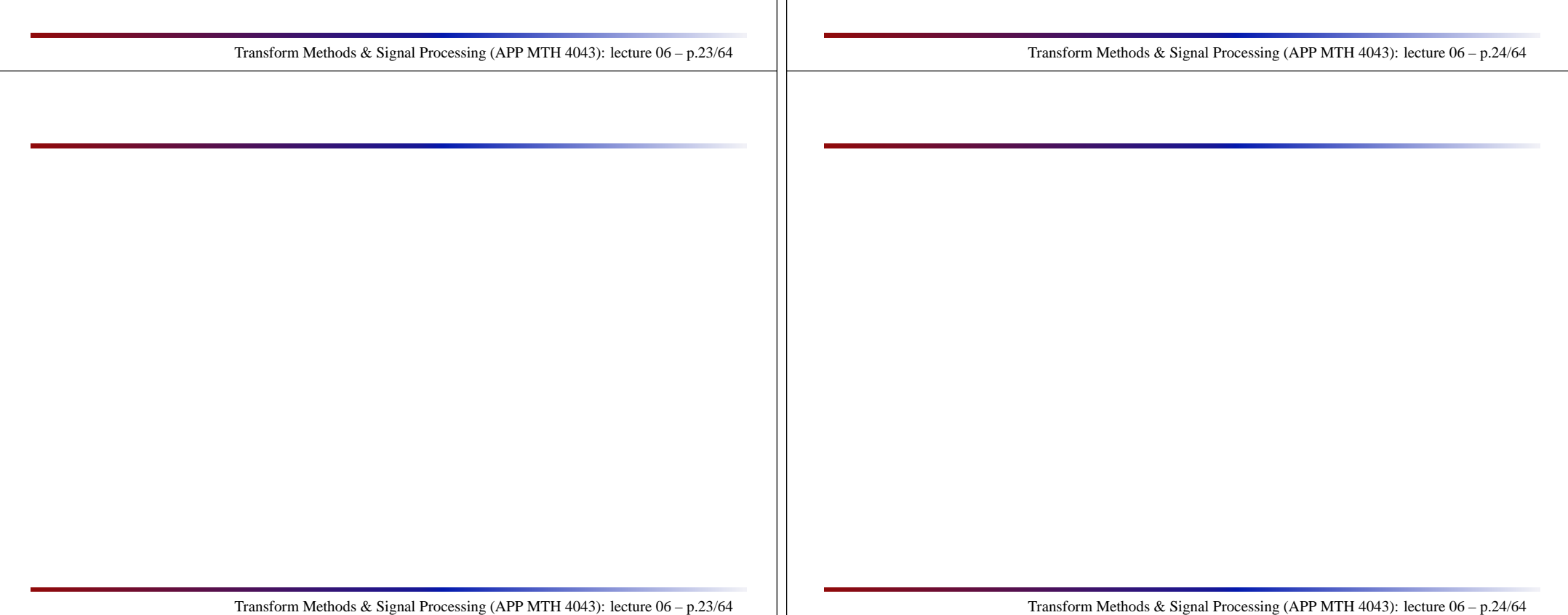

# ResamplingCan do resampling by rational numbers *<sup>q</sup>*/*<sup>p</sup>* through upsampling by *<sup>p</sup>*, and then downsampling by *<sup>q</sup>*, but this is inefficient, and there are better approaches. Transform Methods & Signal Processing (APP MTH 4043): lecture 06 – p.25/64Transform Methods & Signal Processing (APP MTH 4043): lecture 06 – p.25/642D Filters We can extend our work on filters into 2 dimensions Transform Methods & Signal Processing (APP MTH 4043): lecture 06 – p.26/64Transform Methods & Signal Processing (APP MTH 4043): lecture 06 – p.26/64

#### Convolution in 2D

Convolution generalizes to 2D, e.g., the two-dimensional  $\mathcal{L}$  continuous functions  $f(x,y) = \delta(x)r(y)$  with  $g(x,y) = r(x)\delta(y)$  is

$$
[f * g](x, y) = \int_{-\infty}^{\infty} \int_{-\infty}^{\infty} f(x', y') g(x - x', y - y') dx' dy'
$$

Likewise, for discrete signals we can extend the idea of a LTI filter (a convolution) to 2D

$$
[x*y](n,m) = \sum_{k=-\infty}^{\infty} \sum_{l=-\infty}^{\infty} x(k,l)y(n-k,m-l)
$$

# Filters in 2D

#### 2D data

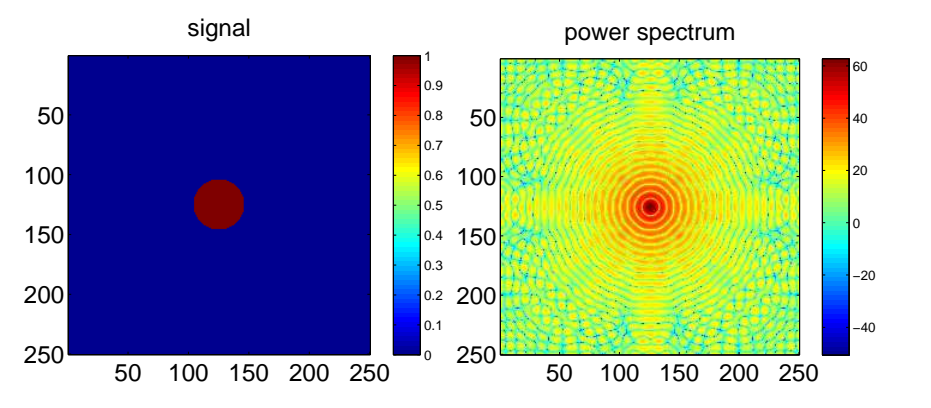

Transform Methods & Signal Processing (APP MTH 4043): lecture 06 – p.27/64For finite signals we have the same issues that we have in 1D signals, of what to do at the  $\epsilon$ edge of the signal (truncate, of do a circular convolution), but it is often more of an issue in a<br>' 2D signal (e.g. an image) be
ause for an image with the same number of data points as <sup>a</sup> 1D signal, the size of the image in any one dire
tion will be smaller. For example, if we ompare a 1D signal with a 100,000 data points to an image, the image will be  $100\times100$ , so the edge effects will be more significant. Another difference between 1D and 2D filters is that causal no longer has a clear meaning in<br>an 2D, and in fact, it is much more common to use symmetric filters in image processing (than in 1D signal pro
essing). However, most of the other properties of filters still apply in 2D, in particular, the convolution theorem still works. Transform Methods & Signal Processing (APP MTH 4043): lecture 06 – p.28/64% file: two\_d\_filter\_ex\_i.m, (c) Matthew Roughan, Sat Aug <sup>21</sup> <sup>2004</sup> % $N = 250;$  $x = (1:N)/N$  $[X, Y] = \text{meshgrid}(x, x);$  $A = ((X-0.5).^2 + (Y-0.5).^2) < 0.007$ ; % a simple image  $B = 10 * log10(abs(fftshiftft2(A))).^2);$  % and its DFT figure(1) image(A, 'CDataMapping', 'scaled'); set(gca, 'xtick', [0:50:250], 'ytick', [0:50:250]); set(gca, 'fontsize', 18); title('signal');colorbar; set(gcf, 'PaperUnits', 'centimeters', 'PaperPosition', [0 <sup>0</sup> <sup>12</sup> 10]) print('-depsc', sprintf('Plots/2d\_filter\_1a.eps', i)); figure(2) image(B, 'CDataMapping', 'scaled'); % colormap(gray); set(gca, 'fontsize', 18); title('power spectrum'); colorbar; set(gcf, 'PaperUnits', 'centimeters', 'PaperPosition', [0 <sup>0</sup> <sup>12</sup> 10]) print('-depsc', sprintf('Plots/2d\_filter\_1b.eps', i));

 Spatial re
tangular low-pass1 49 $\left( \begin{array}{cccccccc} 1 & 1 & 1 & 1 & 1 & 1 & 1 \\ 1 & 1 & 1 & 1 & 1 & 1 & 1 & 1 \\ 1 & 1 & 1 & 1 & 1 & 1 & 1 & 1 \\ 1 & 1 & 1 & 1 & 1 & 1 & 1 & 1 \\ 1 & 1 & 1 & 1 & 1 & 1 & 1 & 1 \\ 1 & 1 & 1 & 1 & 1 & 1 & 1 & 1 \end{array} \right)$  $\begin{pmatrix} 1 \\ 1 \\ 1 \\ 1 \\ 1 \\ 1 \\ 1 \end{pmatrix}$ Transform Methods & Signal Processing (APP MTH 4043): lecture 06 – p.29/64Spatial rectangular low pass, frequency response signal50 <sup>100</sup> <sup>150</sup> <sup>200</sup> <sup>250</sup> <sup>0</sup> 501001502002500.0020.004 200 0.006 $_{0.008}$  150 0.010.0120.0140.0160.0180.02power spectrum50 <sup>100</sup> <sup>150</sup> <sup>200</sup> <sup>250</sup> −50  $5<sub>0</sub>$ 100250 −45 −40 −35−30−25−20 −15 −10 −5Transform Methods & Signal Processing (APP MTH 4043): lecture 06 – p.30/64An image showing the filter (from Slide 4) and its FT.

Spatial rectangular low pass, frequency response 1D ັດ 0 50 100 150 200 250 −50−45 $-40$ −35−30−25 $-20$ −15Transform Methods & Signal Processing (APP MTH 4043): lecture 06 – p.31/64% file: two\_d\_filter\_ex\_iv.m, (c) Matthew Roughan, Sat Aug <sup>21</sup> <sup>2004</sup> % $N = 250$ ;  $X = 250$ ;  $N = 250$ ;  $N = 250$ ;  $N = 250$ ;  $N = 250$ ;  $N = 250$ ;  $N = 250$ ;  $N = 250$ ;  $N = 250$ ;  $N = 250$ ;  $N = 250$ ;  $N = 250$ ;  $N = 250$ ;  $N = 250$ ;  $N = 250$ ;  $N = 250$ ;  $N = 250$ ;  $N = 250$ ;  $N = 250$ ;  $N = 250$ ;  $N = 250$ ;  $X(125, 125) = 1;$  $M = 7$ ;  $D = \text{filter2(ones(M,M)/M^2, X, 'same');}$  $C = 10 * log10(abs(fftshift(fft2(D)))).$ <sup>2</sup>);  $C(find(C < -50)) = -50;$ figure(4) image(D, 'CDataMapping', 'scaled'); set(gca, 'xtick', [0:50:250], 'ytick', [0:50:250]); set(gca, 'fontsize', 18); title('signal');colorbar;Filters in 2DSpatial re
tangular low pass signal50 $\frac{1}{60}$  50 100 150 200 250 501001502002500.10.2 200 0.30.4 150 0.5<sup>0.6</sup> 100  $\overline{0}$ 0.80.9power spectrum50 <sup>100</sup> <sup>150</sup> <sup>200</sup> <sup>250</sup> 50250 −40−20 $20$  $40<sup>1</sup>$ 60Transform Methods & Signal Processing (APP MTH 4043): lecture 06 – p.32/64The image is the convolution of the image on page  $\mathsf{3}_{\cdot}$  and the filter shown on Slides 4-5. As expected the FT is the product of the spectrums of the image on slide 3, and the filter whose FT is shown on Slide 5.

 set(gcf, 'PaperUnits', 'centimeters', 'PaperPosition', [0 <sup>0</sup> <sup>12</sup> 10]) print('-depsc', sprintf('Plots/2d\_filter\_4a.eps', i));

figure(4) image(C, 'CDataMapping', 'scaled'); set(gca, 'fontsize', 18); title('power spectrum'); colorbar; set(gcf, 'PaperUnits', 'centimeters', 'PaperPosition', [0 <sup>0</sup> <sup>12</sup> 10]) print('-depsc', sprintf('Plots/2d\_filter\_4b.eps', i));

figure(5) plot(mean(C), 'linewidth', 3); set(gca, 'fontsize', 16, 'linewidth', 3); set(gcf, 'PaperUnits', 'centimeters', 'PaperPosition', [0 <sup>0</sup> <sup>25</sup> 10])

print('-depsc', sprintf('Plots/2d\_filter\_5.eps', i)); Transform Methods & Signal Processing (APP MTH 4043): lecture 06 – p.31/64

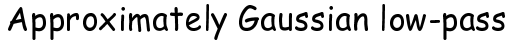

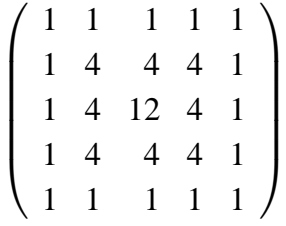

## Filters in 2D

#### Approximately Gaussian low-pass, frequency response

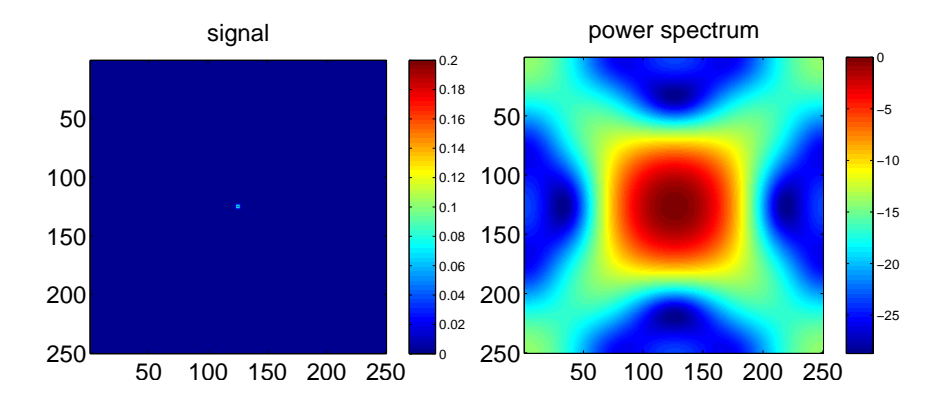

Transform Methods & Signal Processing (APP MTH 4043): lecture 06 – p.34/64

Image shows the approximately Gaussian low-pass from Slide 8, and its FT.  $\,$ 

Transform Methods & Signal Processing (APP MTH 4043): lecture 06 – p.33/64

Transform Methods & Signal Processing (APP MTH 4043): lecture 06 – p.33/64

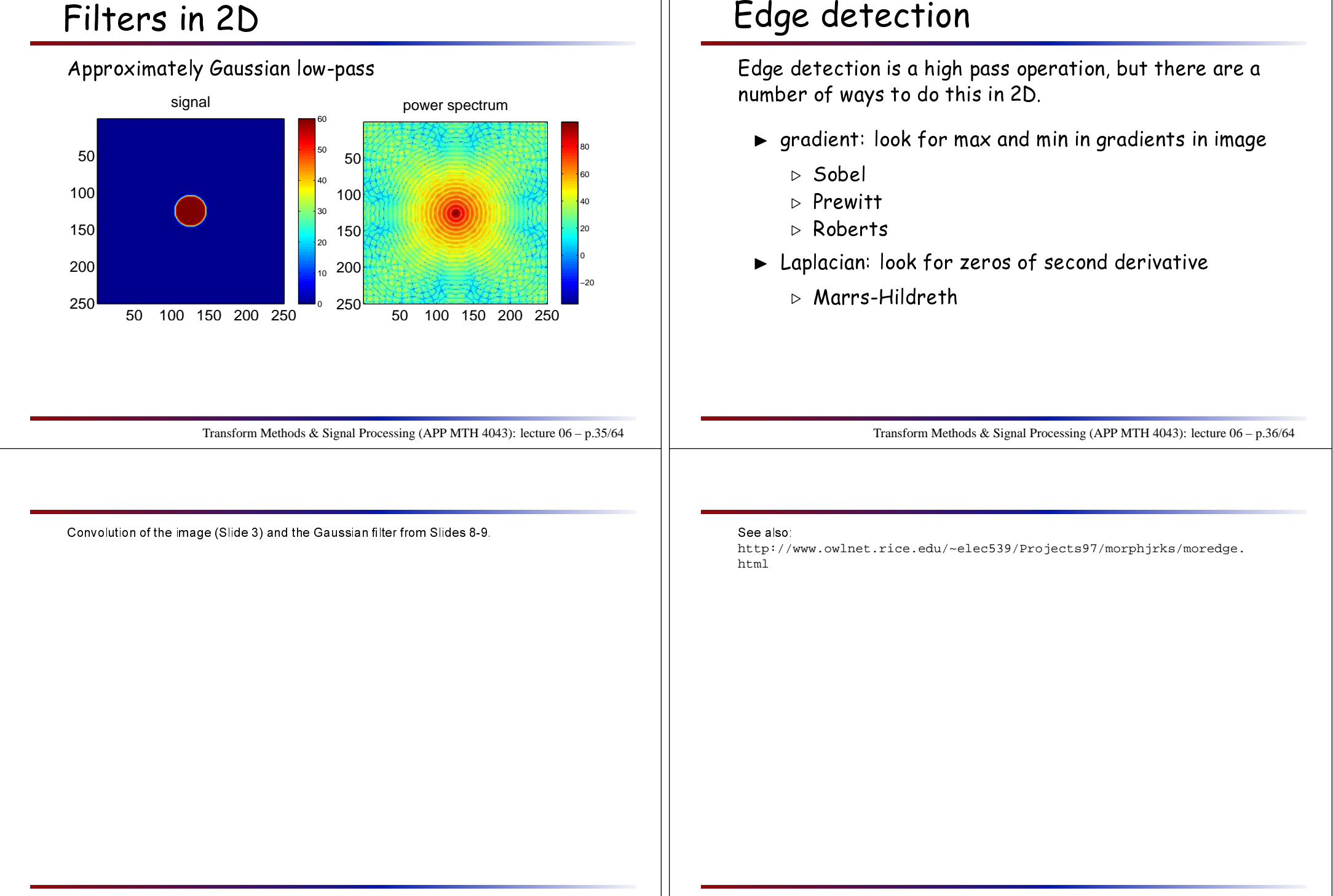

#### Sobel Edge dete
tion

Look for verti
al and horizontal edge separately, using filters

$$
\begin{pmatrix} -1 & 0 & 1 \ -2 & 0 & 2 \ -1 & 0 & 1 \end{pmatrix} \quad \text{and} \quad \begin{pmatrix} -1 & -2 & -1 \ 0 & 0 & 0 \ 1 & 2 & 1 \end{pmatrix}
$$

The threshold for values above or below *<sup>T</sup>* .

Alternatively, can combine to get edge magnitude and dire
tion by

$$
M_{\text{sobel}} = \sqrt{M_{\text{vertical}}^2 + M_{\text{horizontal}}^2}
$$
  
\n
$$
\phi_{\text{sobel}} = \tan^{-1} (M_{\text{vertical}} / M_{\text{horizontal}})
$$

Transform Methods & Signal Processing (APP MTH 4043): lecture 06 – p.37/64

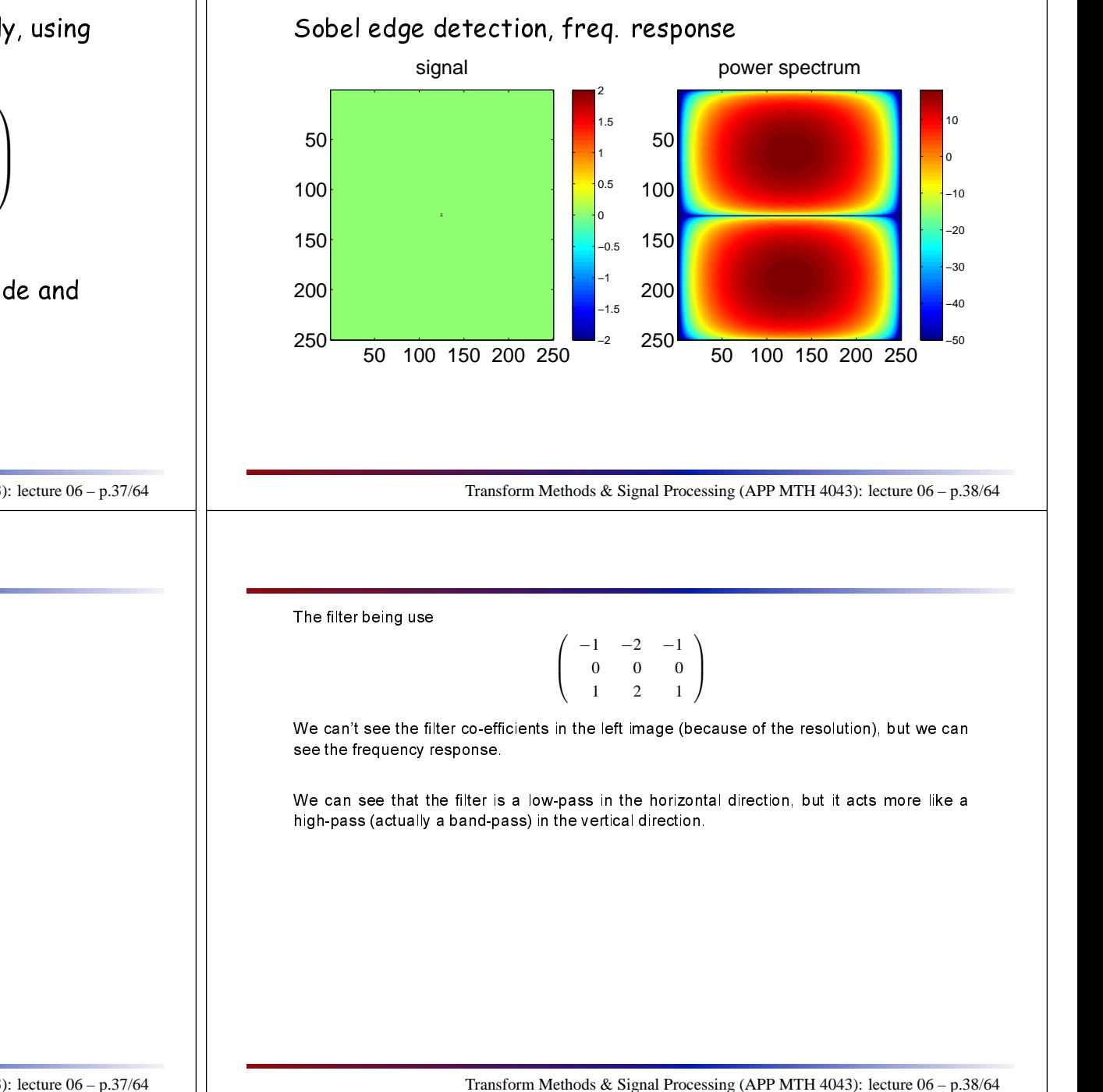

#### Sobel edge dete
tion applied to image. signal $0$  50 100 150 200 250  $50$ 100150200250−3−2−1234power spectrum50 <sup>100</sup> <sup>150</sup> <sup>200</sup> <sup>250</sup> −300 50100150200250−250−200−150−100−5050

### Filters in 2D

 Verti
al high pass (Sobel edge dete
tion), freq. response, horizontal

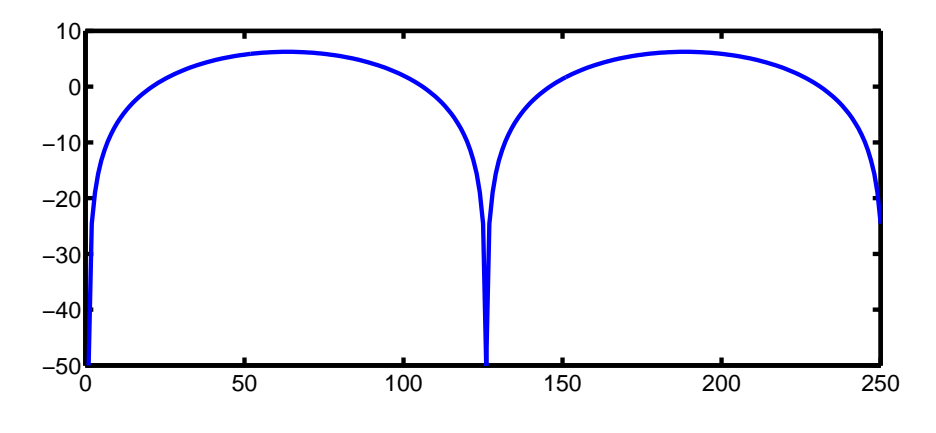

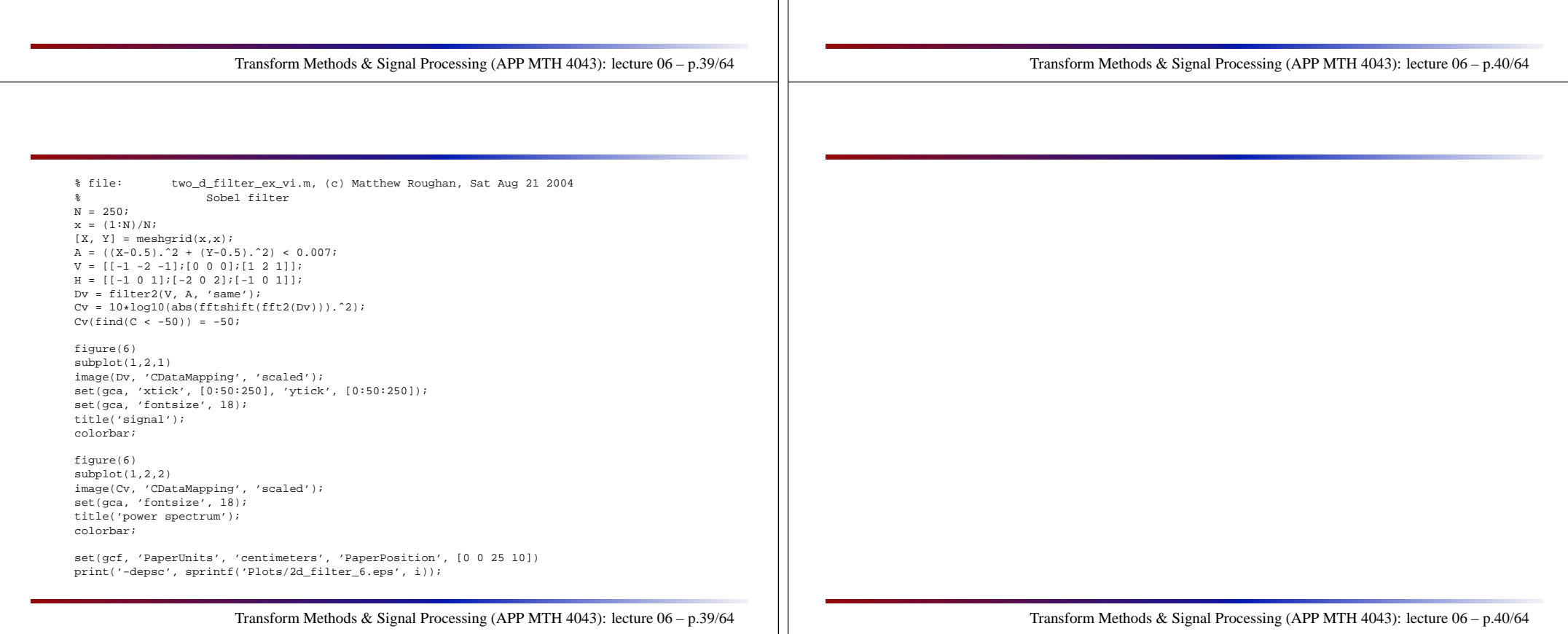

 Verti
al high pass (Sobel edge dete
tion), freq. response, verti
al

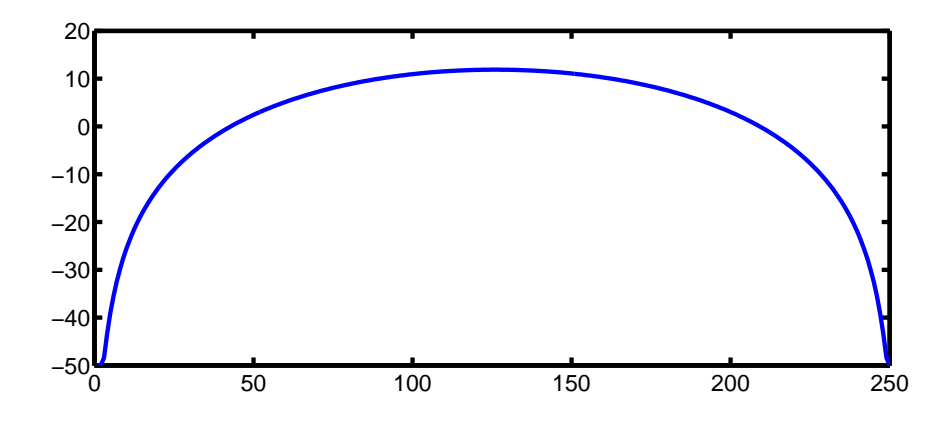

# Filters in 2D

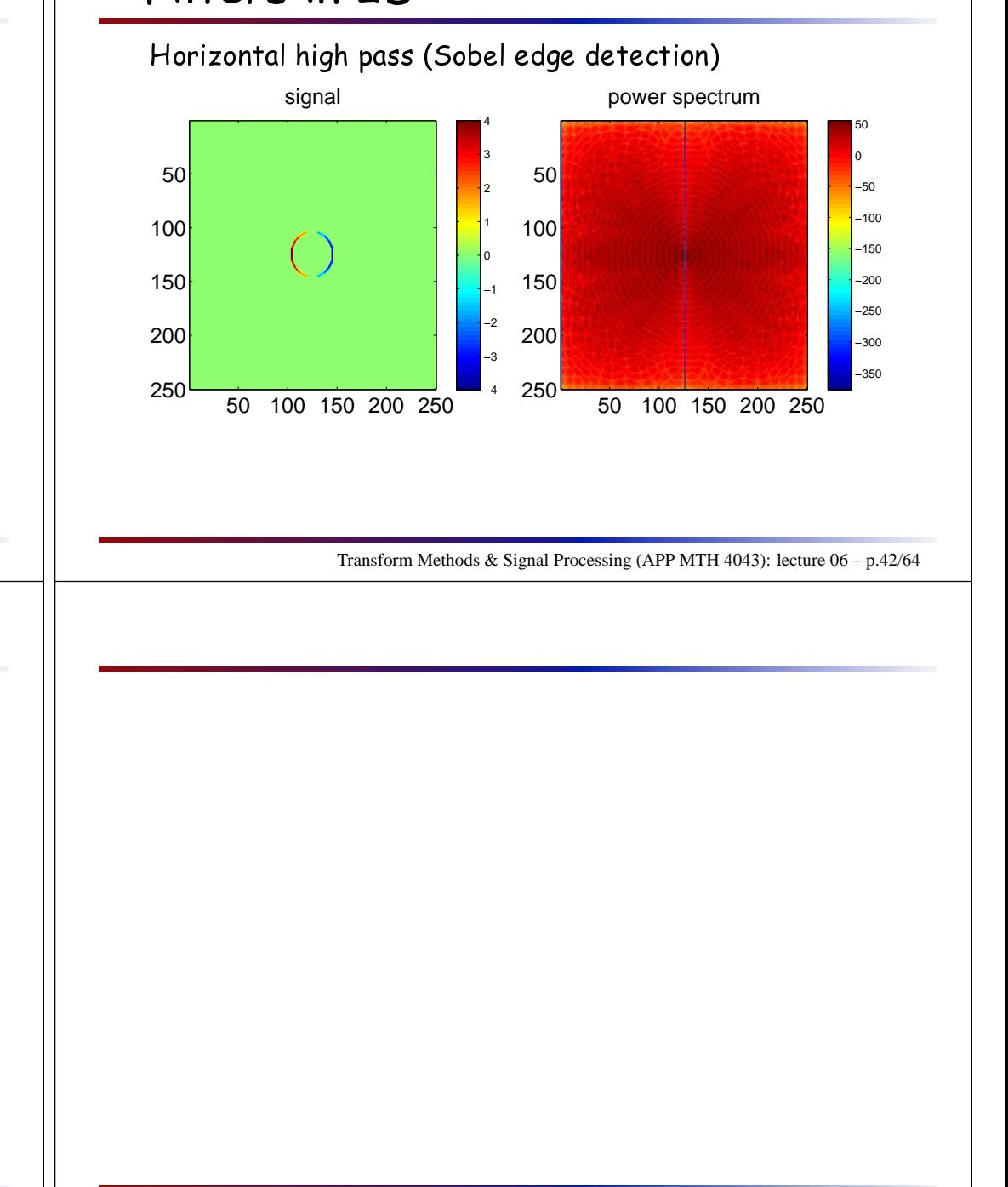

Transform Methods & Signal Processing (APP MTH 4043): lecture 06 – p.41/64

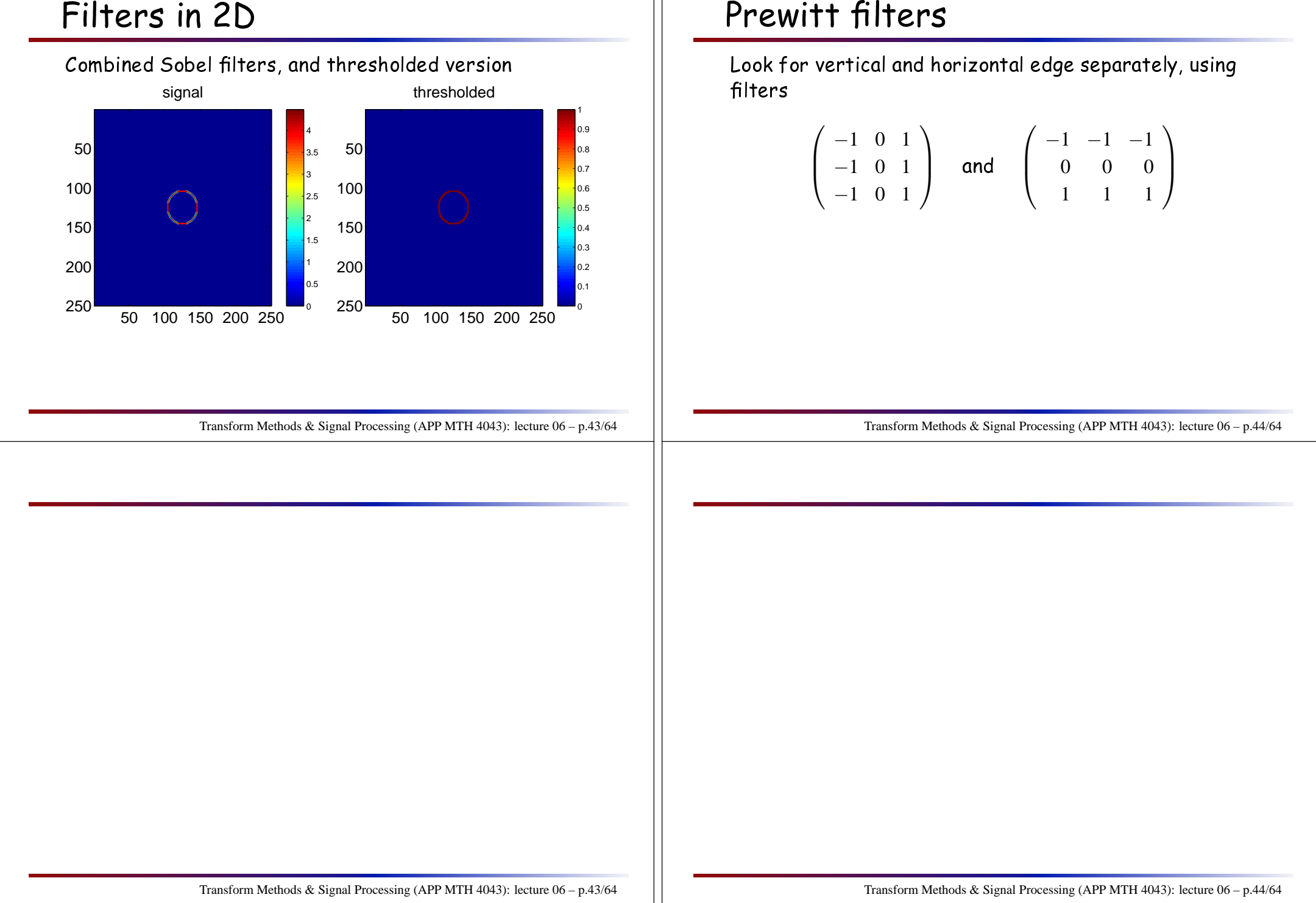

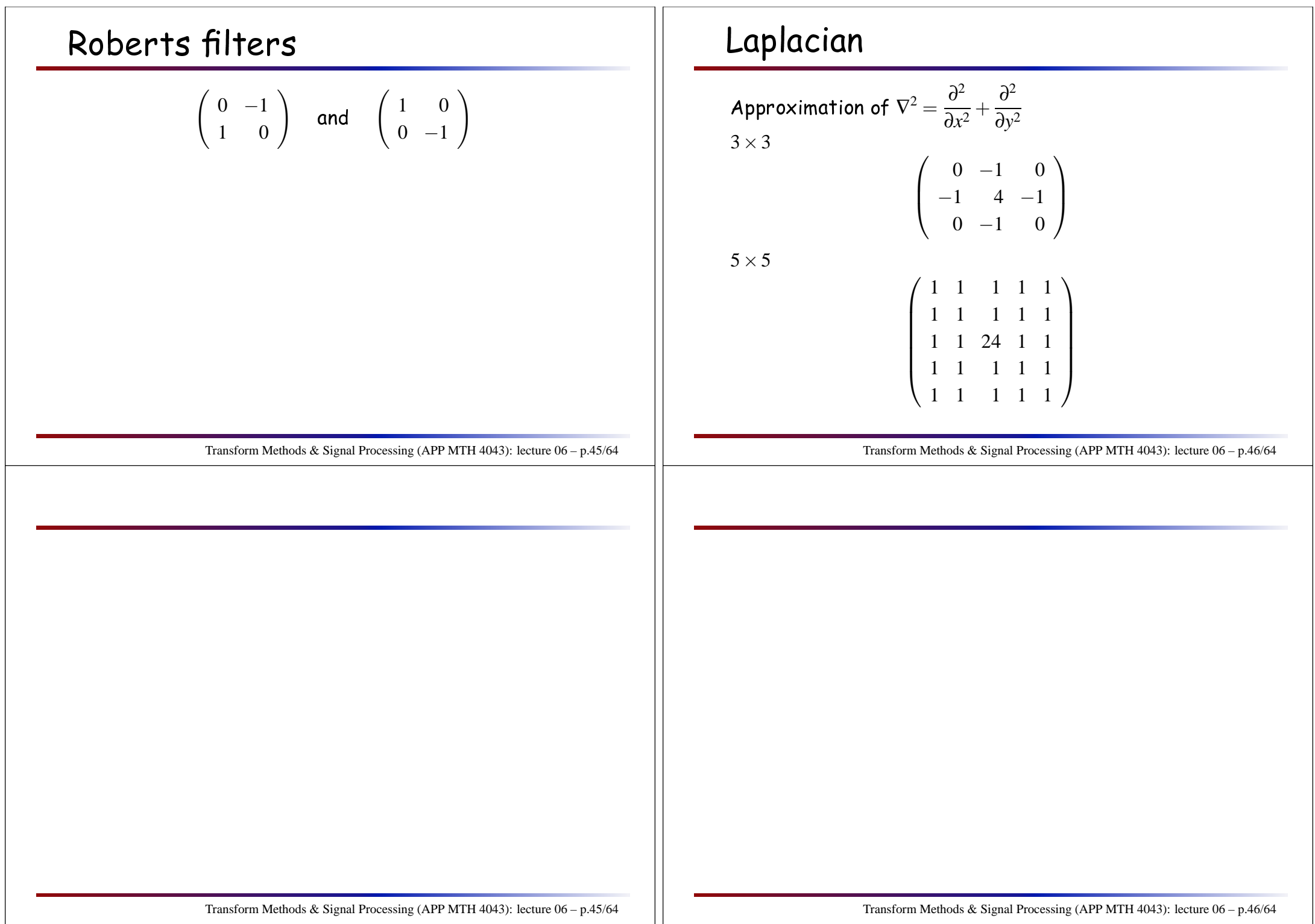

 $N = 250$ ;  $X = zeros(N,N);$  $X(125, 125) = 1;$ 

 $C(find(C < -50)) = -50;$ 

set(gca, 'fontsize', 18); title('signal');colorbar;figure(50)subplot(1,2,2)

set(gca, 'fontsize', 18); title('power spectrum');

 $K = [[1 1 1 1 1 1]$ [1 <sup>1</sup> <sup>1</sup> <sup>1</sup> 1] [1 <sup>1</sup> <sup>24</sup> <sup>1</sup> 1] [1 <sup>1</sup> <sup>1</sup> <sup>1</sup> 1] [1 <sup>1</sup> <sup>1</sup> <sup>1</sup> 1]];  $D = filter2(K, X, 'same');$ 

figure(50)subplot(1,2,1)

colorbar;

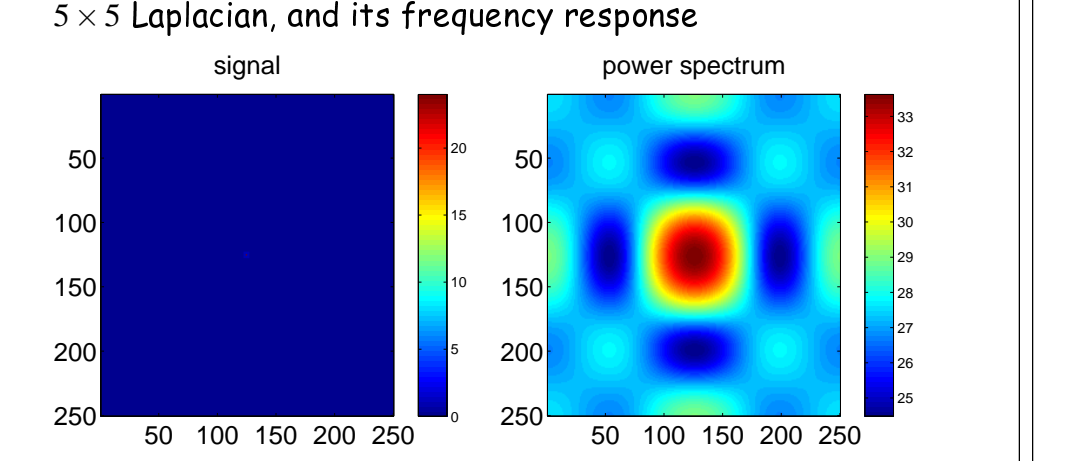

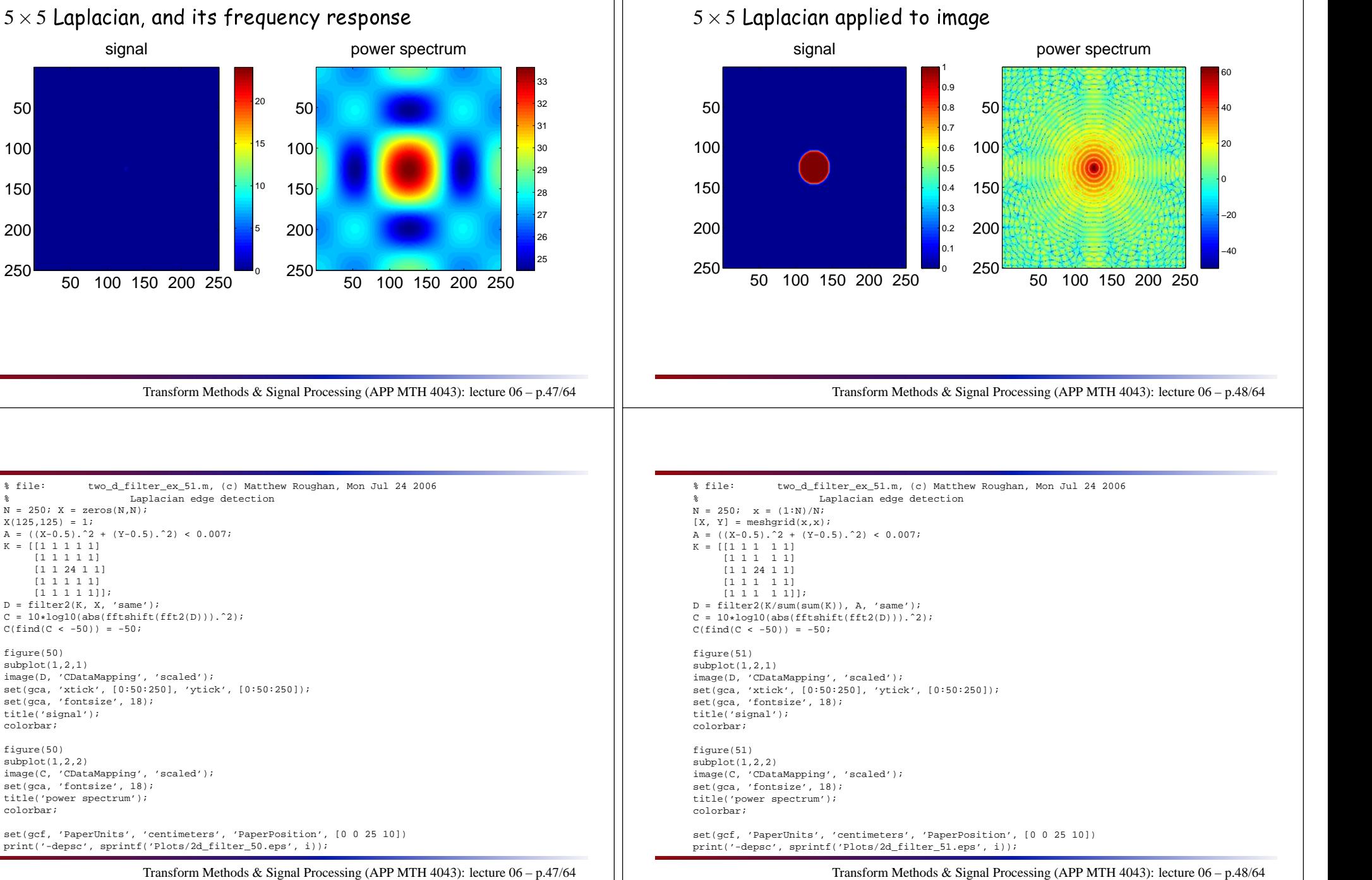

#### Embossing an image

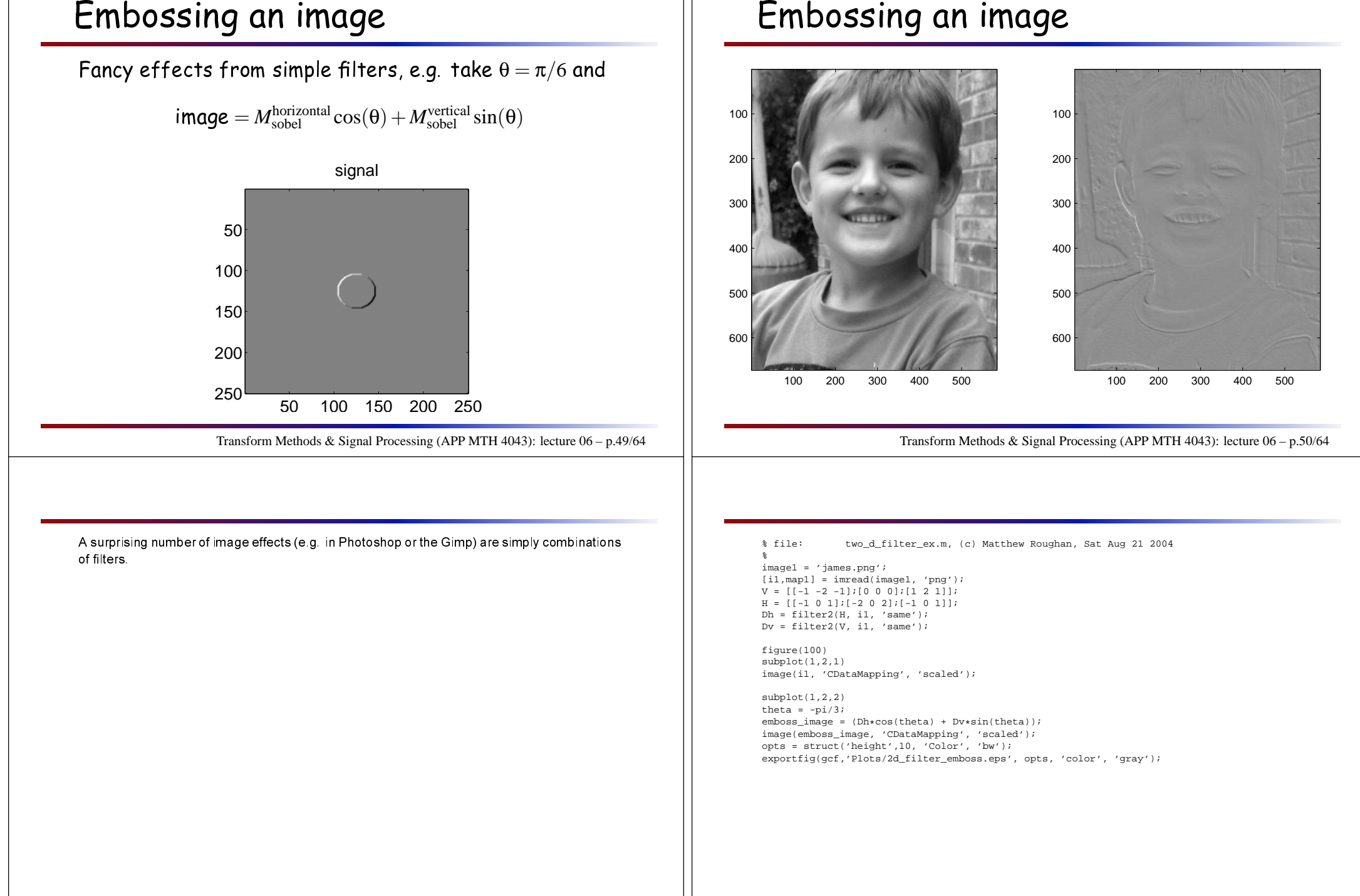

# Tomography

One of the more fantasti a
hievements of signal processing is in the field of medical imaging where tomography is used to see inside <sup>a</sup> living body. The underlying techniques rely on transforms, and have wide appli
ations in many other areas.

#### Transform Methods & Signal Processing (APP MTH 4043): lecture 06 – p.51/64

#### Appli
ations: tomography

- $\blacktriangleright$  in many problems we  $\mathsf{can't}$  directly observe object
- $\blacktriangleright$  we observe indirect measurements
	- $\triangleright$  seismology (determining size/shape of ore body)
	- $\triangleright$  oceanography (acoustic observations to get water temp)
	- $\triangleright$  archaeology (e.g. finding remains with GPR)
	- $\triangleright$  medical imaging (CT, MRI, PET scans)
	- ⊲ manufa
	turing (pro
	ess monitoring)
	- $\triangleright$  networks (traffic matrix estimation)
- $\blacktriangleright$  inverse problem to take indirect measurements and infer true state from these
- ► tomography (from 'cuts' = tomo-)

Transform Methods & Signal Processing (APP MTH 4043): lecture 06 – p.52/64

#### For notes on tomography using FT (and Radon transforms) see Bra
ewell, p.356. Other referen
es:

[http://www.owlnet.rice.edu/~elec301/Projects00/tomography/R\\_intro.htm](http://www.owlnet.rice.edu/~elec301/Projects00/tomography/R_intro.htm)

#### In particular areas:<br>—

O
ean A
ousti Tomography <http://www.oal.whoi.edu/tomo2.html>Ar
haeology <http://archaeology.huji.ac.il/ct/> Medi
al Imaging <http://www.triumf.ca/welcome/petscan.html> Manufa
turing <http://www.tomography.umist.ac.uk/intro.shtml> Seismology [http://www.itso.ru/GEOTOMO/paper\\_moscow2003/index.html](http://www.itso.ru/GEOTOMO/paper_moscow2003/index.html) Traf Matri
es http://internal.maths.adelaide.edu.au/people/mroughan/traffic\_matrices.html

#### Matlab code:

<http://www.owlnet.rice.edu/~elec301/Projects00/tomography/code.htm>

# Computed Aided Tomography

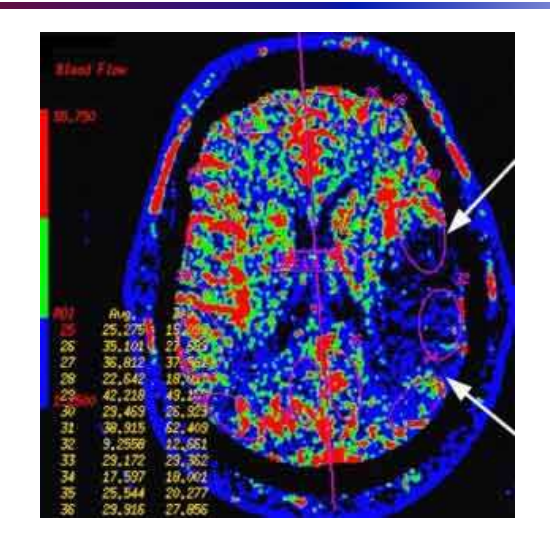

<http://www.radiologyinfo.org/photocat/photos.cfm?image=hd-ct-perfusion.jpg>

<&&subcategory=Head&&stop=9>

Transform Methods & Signal Processing (APP MTH 4043): lecture 06 – p.53/64

### Computed Aided Tomography

#### Simple view

- $\blacktriangleright$  take a series of observations from different angles
- $\blacktriangleright$  at each angle, measure density of material between emitter and sensor.

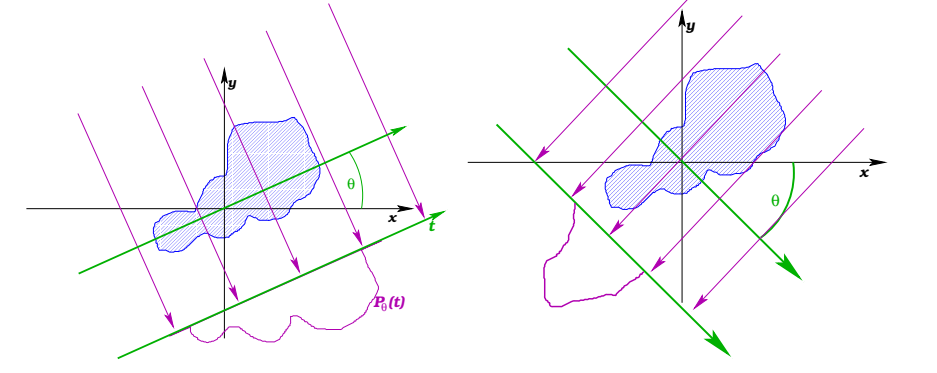

Transform Methods & Signal Processing (APP MTH 4043): lecture 06 – p.54/64

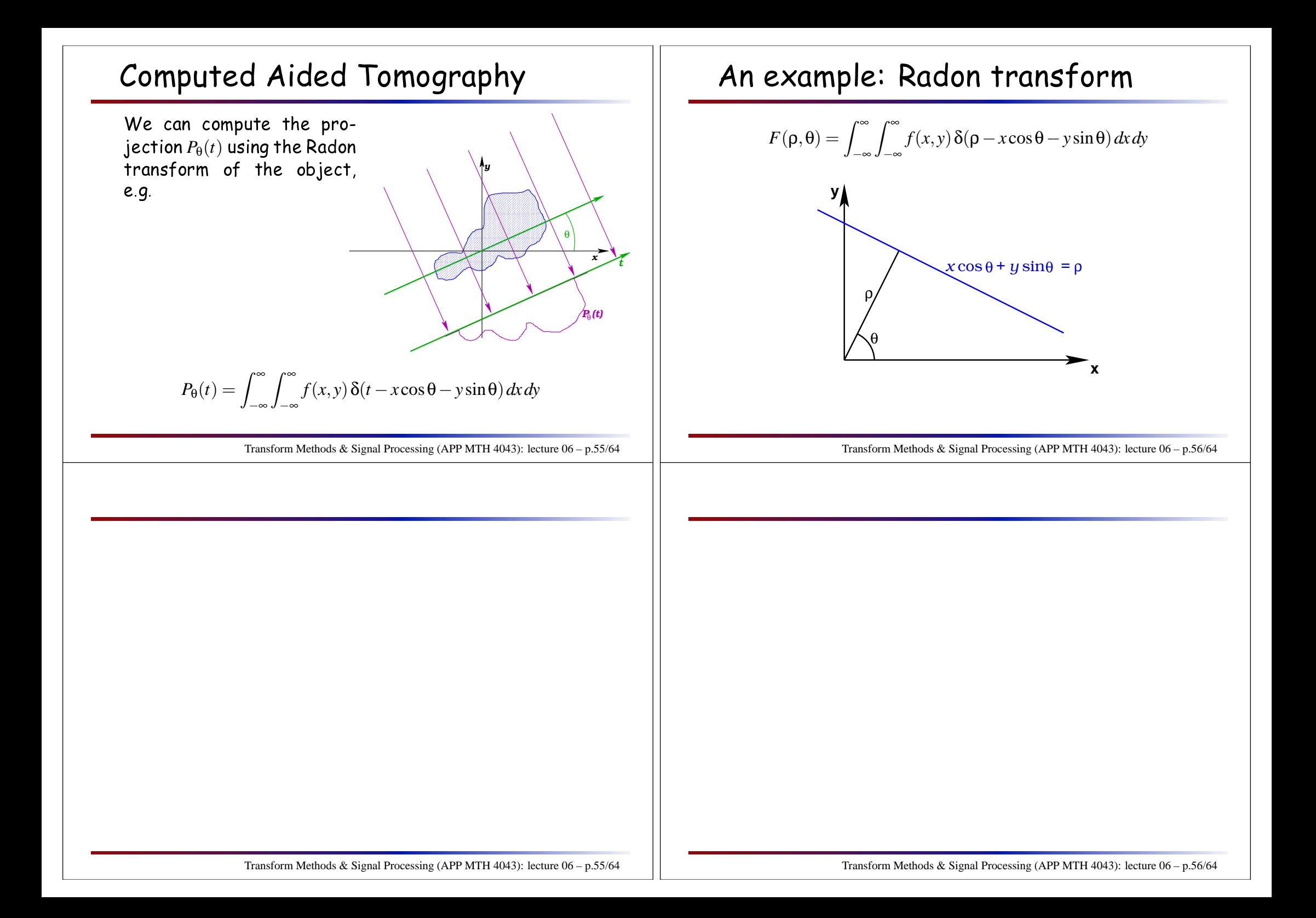

#### An example: Radon transform

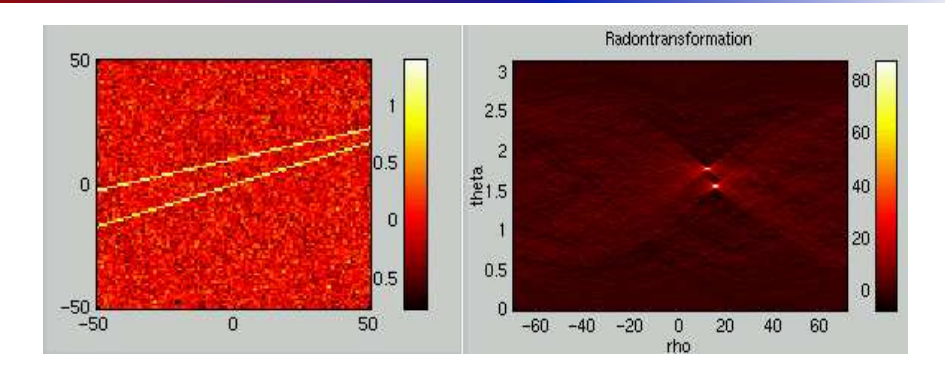

<http://eivind.imm.dtu.dk/staff/ptoft/Radon/Radon.html>

# Fourier transform of the cut

We can compute the FT of a slice

$$
F_{\theta}(s) = \int_{-\infty}^{\infty} P_{\theta}(t) e^{-i2\pi st} dt
$$
  
\n
$$
= \int_{-\infty}^{\infty} \int_{-\infty}^{\infty} \int_{-\infty}^{\infty} f(x, y) \delta(t - x \cos \theta - y \sin \theta) dx dy e^{-i2\pi st} dt
$$
  
\n
$$
= \int_{-\infty}^{\infty} \int_{-\infty}^{\infty} f(x, y) \int_{-\infty}^{\infty} \delta(t - x \cos \theta - y \sin \theta) e^{-i2\pi st} dt dx dy
$$
  
\n
$$
= \int_{-\infty}^{\infty} \int_{-\infty}^{\infty} f(x, y) e^{-i2\pi s(x \cos \theta + y \sin \theta)} dx dy
$$
  
\n
$$
= F(s \cos \theta, s \sin \theta)
$$

Transform Methods & Signal Processing (APP MTH 4043): lecture 06 – p.58/64

#### Links to Radon transform:

<http://mathworld.wolfram.com/RadonTransform.html> <http://eivind.imm.dtu.dk/staff/ptoft/Radon/Radon.html><http://www.anc.ed.ac.uk/~amos/hough.html>

Transform Methods & Signal Processing (APP MTH 4043): lecture 06 – p.57/64

#### <u>Fourier slice theorem</u>

 The Fourier transform of <sup>a</sup> proje
tion (sli
e) through the object  $F_\theta(s)$ 

 $F_{\theta}(s) = F(s \cos \theta, s \sin \theta)$ 

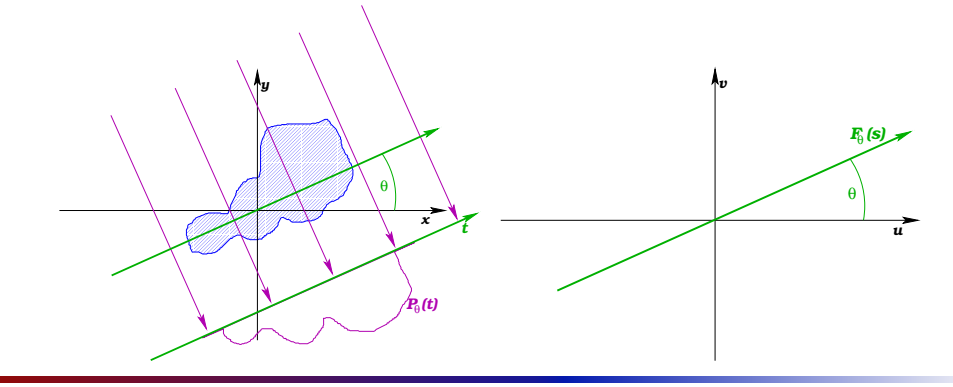

where  $F(u,v)$  is the <code>2D</code> Fourier transform of the object.

#### Transform Methods & Signal Processing (APP MTH 4043): lecture 06 – p.59/64

#### Notional algorithm

We an now draw <sup>a</sup> notional algorithm

- $\blacktriangleright$  Radon transform (via slices)
- $\blacktriangleright$  Fourier transform to get slices of FT
- $\blacktriangleright$  inverse Fourier transform to get back to object

But this fails to take into accoun<mark>t</mark>

- $\blacktriangleright$  discrete measurements
- $\blacktriangleright$  finite number of projections

Transform Methods & Signal Processing (APP MTH 4043): lecture 06 – p.60/64

#### Back-projection filtering algorithm

Write inverse FT polar oordinates:

 $u = \omega \cos \theta$  $v = \omega \sin \theta$ 

 $S$ o  $du dv = \omega d\omega d\theta$ , and

$$
f(x,y) = \int_{-\infty}^{\infty} \int_{-\infty}^{\infty} F(u,v)e^{i2\pi(ux+vy)} du dv
$$
  
\n
$$
= \int_{0}^{2\pi} \int_{0}^{\infty} F(\omega,\theta)e^{i2\pi\omega(x\cos\theta+y\sin\theta)} \omega d\omega d\theta
$$
  
\n
$$
= \int_{0}^{\pi} \int_{0}^{\infty} F(\omega,\theta)e^{i2\pi\omega(x\cos\theta+y\sin\theta)} \omega d\omega d\theta
$$
  
\n
$$
+ \int_{0}^{\pi} \int_{0}^{\infty} F(\omega,\theta+\pi)e^{i2\pi\omega(x\cos(\theta+\pi)+y\sin(\theta+\pi))} \omega d\omega d\theta
$$

Transform Methods & Signal Processing (APP MTH 4043): lecture 06 – p.61/64

#### Back-projection filtering algorithm

From symmetry 
$$
F(\omega, \theta + \pi) = F(-\omega, \theta)
$$
, so  
\n
$$
f(x, y) = \int_0^{\pi} \int_{-\infty}^{\infty} F(\omega, \theta) e^{i2\pi\omega(x\cos\theta + y\sin\theta)} |\omega| d\omega d\theta
$$
\n
$$
= \int_0^{\pi} \int_{-\infty}^{\infty} F_{\theta}(\omega) e^{i2\pi\omega(x\cos\theta + y\sin\theta)} |\omega| d\omega d\theta
$$
\n
$$
= \int_0^{\pi} Q_{\theta}(x\cos\theta + y\sin\theta) d\theta
$$

where

$$
Q_{\theta}(t) = \int_{-\infty}^{\infty} F_{\theta}(\omega) |\omega| e^{i2\pi \omega t} d\omega
$$

 $Q_{\theta}(t)$  represents a filtered version of  $P_{\theta}(t)$ , with frequency response  $|\omega|.$ 

Transform Methods & Signal Processing (APP MTH 4043): lecture 06 – p.62/64

#### Sampling of Fourier Domain

Assume that *<sup>t</sup>* and <sup>θ</sup> are sampled uniformly, the sampling of the Fourier domain looks like.

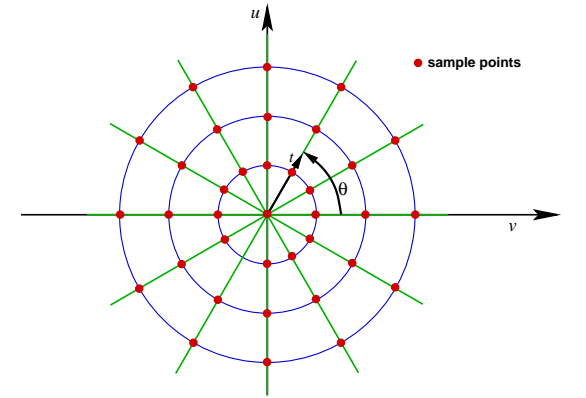

Samples are more dense around the enter!

 $\blacktriangleright$  filtering tries to counteract this

Transform Methods & Signal Processing (APP MTH 4043): lecture 06 – p.63/64

#### Examples

#### 50 proje
tions

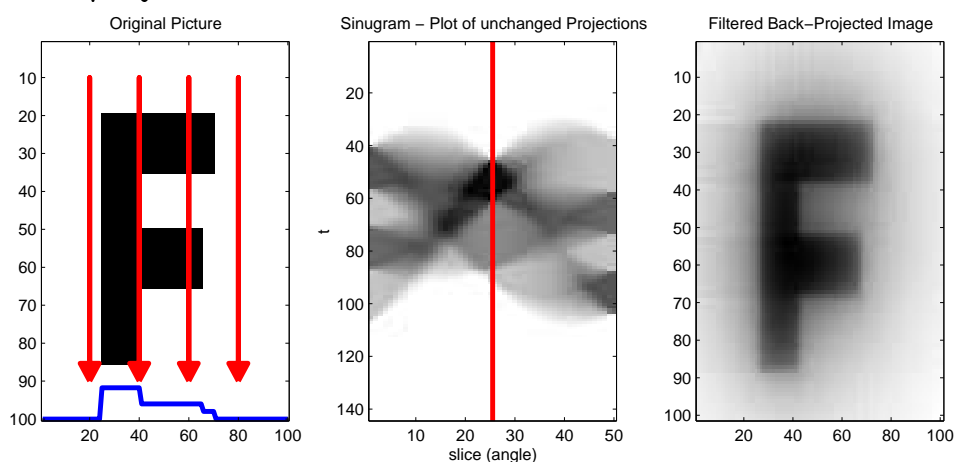

<http://www.owlnet.rice.edu/~elec301/Projects00/tomography/code.htm>

Transform Methods & Signal Processing (APP MTH 4043): lecture 06 – p.64/64